# HOL Light — from foundations to applications

John Harrison

Intel Corporation

18th May 2015 (08:30–10:00)

# Summary of talk

- $\blacktriangleright$  The world of interactive theorem provers
- $\blacktriangleright$  HOL Light and the LCF approach
- $\blacktriangleright$  HOL Light in formal verification and pure mathematics
- $\blacktriangleright$  Installation and OCaml basics
- ► The HOL Logic in OCaml

# The world of interactive theorem provers

# A few notable general-purpose theorem provers

There is a diverse (perhaps too diverse?) world of proof assistants, with these being just a few:

- $\triangleright$  ACL2
- ► Agda
- $\triangleright$  Coa
- ▶ HOL (HOL Light, HOL4, ProofPower, HOL Zero)
- ► IMPS
- ▶ Isabelle
- ▶ Metamath
- ▶ Mizar
- $\blacktriangleright$  Nuprl
- ► PVS

# A few notable general-purpose theorem provers

There is a diverse (perhaps too diverse?) world of proof assistants, with these being just a few:

- $\triangleright$  ACL2
- $\blacktriangleright$  Agda
- $\triangleright$  Coa
- ▶ HOL (HOL Light, HOL4, ProofPower, HOL Zero)
- ► IMPS
- $\blacktriangleright$  Isabelle
- ▶ Metamath
- ▶ Mizar
- $\blacktriangleright$  Nuprl
- ► PVS

See Freek Wiedijk's book The Seventeen Provers of the World (Springer-Verlag lecture notes in computer science volume 3600) for descriptions of many systems and proofs that  $\sqrt{2}$  is irrational.

- $\blacktriangleright$  The 'traditional' or 'standard' foundation for mathematics is set theory, and some provers do use that
	- $\triangleright$  Metamath and Isabelle/ZF (standard ZF/ZFC)
	- $\triangleright$  Mizar (Tarski-Grothendieck set theory)

- $\triangleright$  The 'traditional' or 'standard' foundation for mathematics is set theory, and some provers do use that
	- $\triangleright$  Metamath and Isabelle/ZF (standard ZF/ZFC)
	- $\triangleright$  Mizar (Tarski-Grothendieck set theory)
- ▶ Partly as a result of their computer science interconnections, many provers are based on type theory
	- $\triangleright$  HOL family and Isabelle/HOL (simple type theory)
	- ▶ Martin-Löf type theory (Agda, Nuprl)
	- $\triangleright$  Calculus of inductive constructions (Coq)
	- $\triangleright$  Other typed formalisms (IMPS, PVS)

- $\triangleright$  The 'traditional' or 'standard' foundation for mathematics is set theory, and some provers do use that
	- $\triangleright$  Metamath and Isabelle/ZF (standard ZF/ZFC)
	- $\triangleright$  Mizar (Tarski-Grothendieck set theory)
- ▶ Partly as a result of their computer science interconnections, many provers are based on type theory
	- $\triangleright$  HOL family and Isabelle/HOL (simple type theory)
	- ▶ Martin-Löf type theory (Agda, Nuprl)
	- $\triangleright$  Calculus of inductive constructions (Coq)
	- ▶ Other typed formalisms (IMPS, PVS)
- ▶ Some are even based on very simple foundations analogous to primitive recursive arithmetic, without explicit quantifiers (ACL2, NQTHM)

- ▶ The 'traditional' or 'standard' foundation for mathematics is set theory, and some provers do use that
	- $\triangleright$  Metamath and Isabelle/ZF (standard ZF/ZFC)
	- ▶ Mizar (Tarski-Grothendieck set theory)
- ▶ Partly as a result of their computer science interconnections, many provers are based on type theory
	- $\triangleright$  HOL family and Isabelle/HOL (simple type theory)
	- ▶ Martin-Löf type theory (Agda, Nuprl)
	- $\triangleright$  Calculus of inductive constructions (Coq)
	- ▶ Other typed formalisms (IMPS, PVS)
- ▶ Some are even based on very simple foundations analogous to primitive recursive arithmetic, without explicit quantifiers (ACL2, NQTHM)
- $\triangleright$  There is now interest in a new foundational approach, homotopy type theory, with experimental implementations.

If we are trying to use interactive provers to make proofs more reliable, then their own correctness may become an issue. How can we achieve high levels of certainty about their foundations?

If we are trying to use interactive provers to make proofs more reliable, then their own correctness may become an issue. How can we achieve high levels of certainty about their foundations? The reliability of a theorem prover increases dramatically if its correctness depends only on a small amount of code.

If we are trying to use interactive provers to make proofs more reliable, then their own correctness may become an issue. How can we achieve high levels of certainty about their foundations? The reliability of a theorem prover increases dramatically if its correctness depends only on a small amount of code.

 $\triangleright$  de Bruijn approach — generate proofs that can be certified by a simple, separate checker.

If we are trying to use interactive provers to make proofs more reliable, then their own correctness may become an issue. How can we achieve high levels of certainty about their foundations? The reliability of a theorem prover increases dramatically if its correctness depends only on a small amount of code.

- $\triangleright$  de Bruijn approach generate proofs that can be certified by a simple, separate checker.
- $\triangleright$  LCF approach reduce all rules to sequences of primitive inferences implemented by a small logical kernel.

If we are trying to use interactive provers to make proofs more reliable, then their own correctness may become an issue. How can we achieve high levels of certainty about their foundations? The reliability of a theorem prover increases dramatically if its correctness depends only on a small amount of code.

- $\triangleright$  de Bruijn approach generate proofs that can be certified by a simple, separate checker.
- $\triangleright$  LCF approach reduce all rules to sequences of primitive inferences implemented by a small logical kernel.

The checker or kernel can be much simpler than the prover as a whole.

If we are trying to use interactive provers to make proofs more reliable, then their own correctness may become an issue. How can we achieve high levels of certainty about their foundations? The reliability of a theorem prover increases dramatically if its correctness depends only on a small amount of code.

- $\triangleright$  de Bruijn approach generate proofs that can be certified by a simple, separate checker.
- $\triangleright$  LCF approach reduce all rules to sequences of primitive inferences implemented by a small logical kernel.

The checker or kernel can be much simpler than the prover as a whole.

There have even recently been papers about versions of Milawa (a simplified ACL2) and HOL Light verified right down to machine code.

Directly invoking the primitive or derived rules tends to give proofs that are procedural.

Directly invoking the primitive or derived rules tends to give proofs that are procedural.

Directly invoking the primitive or derived rules tends to give proofs that are procedural.

A declarative style (what is to be proved, not how) can be nicer:

► Easier to write and understand independent of the prover

Directly invoking the primitive or derived rules tends to give proofs that are procedural.

- ► Easier to write and understand independent of the prover
- $\blacktriangleright$  Easier to modify

Directly invoking the primitive or derived rules tends to give proofs that are procedural.

- ► Easier to write and understand independent of the prover
- $\blacktriangleright$  Easier to modify
- $\triangleright$  Less tied to the details of the prover, hence more portable

Directly invoking the primitive or derived rules tends to give proofs that are procedural.

- ► Easier to write and understand independent of the prover
- $\blacktriangleright$  Easier to modify
- $\blacktriangleright$  Less tied to the details of the prover, hence more portable
- ▶ However it can also be more verbose and less easy to script.

Directly invoking the primitive or derived rules tends to give proofs that are procedural.

A declarative style (what is to be proved, not how) can be nicer:

- ► Easier to write and understand independent of the prover
- $\blacktriangleright$  Easier to modify
- $\triangleright$  Less tied to the details of the prover, hence more portable
- ► However it can also be more verbose and less easy to script.

Mizar pioneered the declarative style of proof. Recently, several other declarative proof languages have been developed, as well as declarative shells round existing systems like HOL and Isabelle.

One major obstacle to the wider use of proof assistants is the low level of automation, so it can be a struggle to prove 'obvious' facts. There are some quite powerful automated techniques, e.g.

One major obstacle to the wider use of proof assistants is the low level of automation, so it can be a struggle to prove 'obvious' facts. There are some quite powerful automated techniques, e.g.

▶ Pure logic proof search (SAT, FOL, HOL)

One major obstacle to the wider use of proof assistants is the low level of automation, so it can be a struggle to prove 'obvious' facts. There are some quite powerful automated techniques, e.g.

- ▶ Pure logic proof search (SAT, FOL, HOL)
- ▶ Decision procedures for numerical theories (linear arithmetic and algebra, SMT).

One major obstacle to the wider use of proof assistants is the low level of automation, so it can be a struggle to prove 'obvious' facts. There are some quite powerful automated techniques, e.g.

- ▶ Pure logic proof search (SAT, FOL, HOL)
- ▶ Decision procedures for numerical theories (linear arithmetic and algebra, SMT).
- ▶ Quantifier elimination procedures

One major obstacle to the wider use of proof assistants is the low level of automation, so it can be a struggle to prove 'obvious' facts. There are some quite powerful automated techniques, e.g.

- ▶ Pure logic proof search (SAT, FOL, HOL)
- ▶ Decision procedures for numerical theories (linear arithmetic and algebra, SMT).
- $\blacktriangleright$  Quantifier elimination procedures

Many of these have been successfully integrated into proof assistants without compromising their soundness, e.g.

One major obstacle to the wider use of proof assistants is the low level of automation, so it can be a struggle to prove 'obvious' facts. There are some quite powerful automated techniques, e.g.

- ▶ Pure logic proof search (SAT, FOL, HOL)
- ▶ Decision procedures for numerical theories (linear arithmetic and algebra, SMT).
- $\blacktriangleright$  Quantifier elimination procedures

Many of these have been successfully integrated into proof assistants without compromising their soundness, e.g.

▶ Reimplement algorithms to perform proofs as they proceed

One major obstacle to the wider use of proof assistants is the low level of automation, so it can be a struggle to prove 'obvious' facts. There are some quite powerful automated techniques, e.g.

- ▶ Pure logic proof search (SAT, FOL, HOL)
- ▶ Decision procedures for numerical theories (linear arithmetic and algebra, SMT).
- $\blacktriangleright$  Quantifier elimination procedures

Many of these have been successfully integrated into proof assistants without compromising their soundness, e.g.

- ▶ Reimplement algorithms to perform proofs as they proceed
- ▶ Have suitable 'certificates' produced by an external tool checked in the inference kernel.

One major obstacle to the wider use of proof assistants is the low level of automation, so it can be a struggle to prove 'obvious' facts. There are some quite powerful automated techniques, e.g.

- ▶ Pure logic proof search (SAT, FOL, HOL)
- ▶ Decision procedures for numerical theories (linear arithmetic and algebra, SMT).
- $\blacktriangleright$  Quantifier elimination procedures

Many of these have been successfully integrated into proof assistants without compromising their soundness, e.g.

- ▶ Reimplement algorithms to perform proofs as they proceed
- ▶ Have suitable 'certificates' produced by an external tool checked in the inference kernel.
- Extend kernel with verified implementation (*reflection*).

 $\triangleright$  Another serious obstacle is the lack of libraries of 'basic' results, meaning that when proving a major theorem one needs constantly to be proving a stream of low-level lemmas.

- $\triangleright$  Another serious obstacle is the lack of libraries of 'basic' results, meaning that when proving a major theorem one needs constantly to be proving a stream of low-level lemmas.
- ▶ Sometimes flashy or exciting theorems (Brouwer fixed-point theorem, the Picard theorems) aren't as useful as less showy ones (the change of variables formula for integrals etc.)

- $\triangleright$  Another serious obstacle is the lack of libraries of 'basic' results, meaning that when proving a major theorem one needs constantly to be proving a stream of low-level lemmas.
- ▶ Sometimes flashy or exciting theorems (Brouwer fixed-point theorem, the Picard theorems) aren't as useful as less showy ones (the change of variables formula for integrals etc.)
- ► Large formalizations (Odd Order Theorem, Flyspeck) have motivated formalization of 'foundational' material as a by-product, making similar efforts easier in future.

- ▶ Another serious obstacle is the lack of libraries of 'basic' results, meaning that when proving a major theorem one needs constantly to be proving a stream of low-level lemmas.
- ▶ Sometimes flashy or exciting theorems (Brouwer fixed-point theorem, the Picard theorems) aren't as useful as less showy ones (the change of variables formula for integrals etc.)
- ► Large formalizations (Odd Order Theorem, Flyspeck) have motivated formalization of 'foundational' material as a by-product, making similar efforts easier in future.
- $\triangleright$  The earliest large mathematical library, still perhaps the largest is the Mizar Mathematical Library (MML), following the style of mathematical papers with extracted text and references.

- ▶ Another serious obstacle is the lack of libraries of 'basic' results, meaning that when proving a major theorem one needs constantly to be proving a stream of low-level lemmas.
- ▶ Sometimes flashy or exciting theorems (Brouwer fixed-point theorem, the Picard theorems) aren't as useful as less showy ones (the change of variables formula for integrals etc.)
- ► Large formalizations (Odd Order Theorem, Flyspeck) have motivated formalization of 'foundational' material as a by-product, making similar efforts easier in future.
- $\triangleright$  The earliest large mathematical library, still perhaps the largest is the Mizar Mathematical Library (MML), following the style of mathematical papers with extracted text and references.
- ▶ Many theorem provers including Coq, HOL Light and Isabelle/HOL (including the 'archive of formal proofs') also have large and every-expanding mathematical libraries.
HOL Light and the LCF approach

 $\triangleright$  HOL Light is a member of the HOL family of provers, descended from Mike Gordon's original HOL system developed in the 80s.

- $\triangleright$  HOL Light is a member of the HOL family of provers, descended from Mike Gordon's original HOL system developed in the 80s.
- ▶ An LCF-style proof checker for classical higher-order logic built on top of (polymorphic) simply-typed  $\lambda$ -calculus.

- $\triangleright$  HOL Light is a member of the HOL family of provers, descended from Mike Gordon's original HOL system developed in the 80s.
- ► An LCF-style proof checker for classical higher-order logic built on top of (polymorphic) simply-typed  $\lambda$ -calculus.
- ▶ HOL Light is designed to have a particularly simple and clean logical foundation.

- $\triangleright$  HOL Light is a member of the HOL family of provers, descended from Mike Gordon's original HOL system developed in the 80s.
- ► An LCF-style proof checker for classical higher-order logic built on top of (polymorphic) simply-typed  $\lambda$ -calculus.
- ► HOL Light is designed to have a particularly simple and clean logical foundation.
- ▶ Written in Objective CAML (OCaml), a somewhat popular variant of the ML family of languages.

- $\triangleright$  HOL Light is a member of the HOL family of provers, descended from Mike Gordon's original HOL system developed in the 80s.
- ► An LCF-style proof checker for classical higher-order logic built on top of (polymorphic) simply-typed  $\lambda$ -calculus.
- ► HOL Light is designed to have a particularly simple and clean logical foundation.
- ▶ Written in Objective CAML (OCaml), a somewhat popular variant of the ML family of languages.
- ► Has been used for floating-point algorithm verifications at Intel and the verification of Hales's proof of the Kepler conjecture (Flyspeck).

# The HOL family DAG

There are many HOL provers, of which HOL Light is just one, all descended from Mike Gordon's original HOL system in the late 1980s.

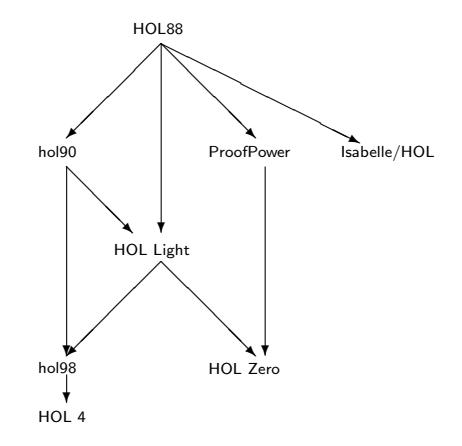

 $\triangleright$  The key ideas of the LCF architecture were invented by Robin Milner and his collaborators in Edinburgh in the 1970s.

- ▶ The key ideas of the LCF architecture were invented by Robin Milner and his collaborators in Edinburgh in the 1970s.
- ► The original LCF-style prover was for Scott's "Logic of Computable Functions", hence the name, but the approach is not tied to any specific logic.

- ▶ The key ideas of the LCF architecture were invented by Robin Milner and his collaborators in Edinburgh in the 1970s.
- ► The original LCF-style prover was for Scott's "Logic of Computable Functions", hence the name, but the approach is not tied to any specific logic.
- ► LCF gives a very attractive mix of security and extensibility/programmability.

- ▶ The key ideas of the LCF architecture were invented by Robin Milner and his collaborators in Edinburgh in the 1970s.
- ▶ The original LCF-style prover was for Scott's "Logic of Computable Functions", hence the name, but the approach is not tied to any specific logic.
- ► LCF gives a very attractive mix of security and extensibility/programmability.
- ▶ There have been quite a few LCF-style provers for various logics, e.g. HOL, Nuprl, LAMBDA, Isabelle/HOL (and to some extent Coq used the LCF approach).

A logical inference rule such as  $\Rightarrow$ -elimination (*modus ponens*)

 $\Gamma \vdash p \Rightarrow q \quad \Delta \vdash p$  $\Gamma \cup \Delta \vdash q$ 

A logical inference rule such as  $\Rightarrow$ -elimination (*modus ponens*)

 $\Gamma \vdash p \Rightarrow q \quad \Delta \vdash p$  $\Gamma \cup \Delta \vdash q$ 

becomes a function, say MP : thm->thm->thm in the metalanguage (OCaml in the case of HOL LIght)

A logical inference rule such as  $\Rightarrow$ -elimination (*modus ponens*)

 $\Gamma \vdash p \Rightarrow q \quad \Delta \vdash p$  $\Gamma \cup \Delta \vdash q$ 

becomes a function, say MP : thm->thm->thm in the metalanguage (OCaml in the case of HOL LIght) For example, if th1 is the theorem  $\vdash p \Rightarrow (q \Rightarrow p)$  and th2 is  $\vdash p$ , then MP th1 th2 gives  $\vdash q \Rightarrow p$ .

A logical inference rule such as  $\Rightarrow$ -elimination (*modus ponens*)

 $\Gamma \vdash p \Rightarrow q \quad \Delta \vdash p$  $\Gamma \cup \Delta \vdash q$ 

becomes a function, say MP : thm->thm->thm in the metalanguage (OCaml in the case of HOL LIght) For example, if th1 is the theorem  $\vdash p \Rightarrow (q \Rightarrow p)$  and th2 is  $\vdash p$ , then MP th1 th2 gives  $\vdash q \Rightarrow p$ .

▶ An abstract type of theorems can restrict the user to an approved selection of primitive inference rules — all theorems must be created with those.

A logical inference rule such as  $\Rightarrow$ -elimination (*modus ponens*)

 $\Gamma \vdash p \Rightarrow q \quad \Delta \vdash p$  $\Gamma \cup \Delta \vdash q$ 

becomes a function, say MP : thm->thm->thm in the metalanguage (OCaml in the case of HOL LIght) For example, if th1 is the theorem  $\vdash p \Rightarrow (q \Rightarrow p)$  and th2 is  $\vdash p$ , then MP th1 th2 gives  $\vdash q \Rightarrow p$ .

- ▶ An abstract type of theorems can restrict the user to an approved selection of primitive inference rules — all theorems must be created with those.
- ▶ By layers of programming, much more high-level and convenient derived inference rules can be programmed on top.

# HOL Light

HOL Light is an extreme case of the LCF approach. The entire logical kernel is 430 lines of code:

- $\blacktriangleright$  10 rather simple primitive inference rules
- $\triangleright$  2 conservative definitional extension principles
- $\triangleright$  3 mathematical axioms (infinity, extensionality, choice)

# HOL Light

HOL Light is an extreme case of the LCF approach. The entire logical kernel is 430 lines of code:

- $\blacktriangleright$  10 rather simple primitive inference rules
- $\triangleright$  2 conservative definitional extension principles
- $\triangleright$  3 mathematical axioms (infinity, extensionality, choice)

Arguably, HOL Light is the computer-age descendant of Whitehead and Russell's Principia Mathematica:

- $\triangleright$  The logical basis is simple type theory, which was distilled (Ramsey, Chwistek, Church) from PM's original logic.
- ▶ Everything, even arithmetic on numbers, is done from first principles by reduction to the primitive logical basis.

#### A formal proof from 1910

379 CARDINAL COUPLES crowns all  $5442.$   $+ \pi \alpha \epsilon 2.$   $\Delta$   $\alpha$ ,  $\beta$ Ca,  $\alpha$   $\beta$ ,  $\beta + \alpha$ ,  $\alpha$ ,  $\beta \epsilon t^{\mu} \alpha$ Dest.  $-$  4544. Dhys=develop.Do.  $B \cap \alpha = t^t x \cup t^t y$ .  $B \cap \alpha + \beta = t^t x \cup t^t y \cup t^t z \cup t^t z \$  $\beta = t^{\prime}a \cdot v \cdot \beta = t^{\prime}y \cdot v \cdot \beta = \alpha$  $(1)$  $[424:53:56.851:161]$  $\mu_{142453564851161}$  =  $\mu_{10}$  =  $\mu_{2453564851161}$  =  $\mu_{34425}$  =  $\mu_{35425}$  =  $\mu_{35222}$  =  $\mu_{35425}$  =  $\mu_{35425}$  =  $\mu_{35425}$  =  $\mu_{35425}$  =  $\mu_{35425}$  =  $\mu_{35425}$  =  $\mu_{35425}$  =  $\mu_{35425}$  =  $\mu_{35425}$  $(2)$  $F_{1}(1), (2), D+ \pi = t^t x \vee t^t y \cdot x + y \cdot D$  $\beta \subset \alpha$ ,  $\alpha$  1  $\beta$ ,  $\beta$  +  $\alpha$ ,  $\alpha$ ,  $\beta$  =  $t^4x$ ,  $\gamma$ ,  $\beta$  =  $t^4y$ ;  $\pi$ : (us), sea,  $\beta = t^{\prime}$ s:  $1*51:235$  $\pi : \mathcal{B} \in \mathcal{C}^{\ell}$  $(3)$  $637-61$  $F(3), *11:11:35.*54:101.5+$ . Prop  $45443.$   $\pm 1.6$ ,  $\beta + 1.$   $\Rightarrow$   $\alpha + \beta = \Lambda$ ,  $\pm 1.6$   $\forall \beta + 2$ Tues.  $...$ <br> $+ .45426.2+:. a = t^4x.6 = t^4y.2: a \vee \beta e^2.7 - 7 + y.$  $=$ ,  $t'x \wedge t'y = \Lambda$ .  $[+51:231]$  $\pm$ , an  $\beta = \Lambda$  (1)  $6 - 18 - 191$  $F.(1), 11:11:35.2$  $F_1, (g_1, y), \alpha = t^t x, \beta = t^t y, \exists x \alpha \vee \beta \in \mathbb{Z}$ ,  $\alpha \wedge \beta = \Lambda$  $(9)$ F. (2). s11-54. s521. DF. Prop From this proposition it will follow, when arithmetical addition has been defined, that  $1 + 1 = 2$ .  $\bullet{\textbf{54.44.}} \quad \vdash \ldots \textit{c}, \textit{we at } \textit{u to } \textit{c} \textit{y} \; , \; \mathfrak{D}_{z,w} \; , \; \varphi \left( z,w \right) \mathrel{\mathop:}= \; \varphi \left( x,x \right) \; , \; \varphi \left( x,y \right) \; , \; \varphi \left( y,x \right) \; , \; \varphi \left( y,y \right)$ Den.  $+$ , a 51-234, a 11-62,  $2 +$ ,  $z, w \in t^t \pi \cup t^t y$ ,  $2_{z,w}$ ,  $\phi(z,w)$  :  $\pi$  :  $z \in Ux \cup Uy$ ,  $D_x$ ,  $\phi(x, x)$ ,  $\phi(x, y)$ ; [\*51:234.\*10:29] = :  $\phi(x, x)$ .  $\phi(x, y)$ .  $\phi(y, x)$ .  $\phi(y, y)$ .  $\Box$  } . Prop  $+54441. +::x, w \in l'x \cup l'y : x+w \cdot D_{x,w} \cdot \phi(x,w) := 1 \cdot x = y : v : \phi(x,y) \cdot \phi(y,x)$ Dess.  $+ .456.3 + 12.886$  (for  $u/v_1, z+w$ ,  $D_{2,w}, \phi(z,w)$ ) = 1.  $-$  method for  $-2$ ,  $-12 = 0$ ,  $V = 0$   $(0, 0)$  is  $\pm 1x = x \cdot \mathbf{v} \cdot \phi(x,x) \cdot x = y \cdot \mathbf{v} \cdot \phi(x,y)$ :  $[454:44]$  $y=x$  ,  ${\bf v}$  ,  $\phi\left(y,x\right)$  ;  $y=y$  ,  ${\bf v}$  ,  $\phi\left(y,y\right)$  :  $\equiv \mathbf{1} \, x = y \, , \, \mathbf{v} \, , \, \phi \left( x,y \right) \, ; \, y = x \, , \, \mathbf{v} \, , \, \phi \left( y,x \right) \, ;$  $f*13:15$  $[+13.16.+41] = x = y \cdot v \cdot \phi(x, y) \cdot \phi(y, x)$ 316.4441 = : s = y . v . (s, y) . (v, y) . (v, s)<br>This proposition is used in \$16342, in the theory of relations of mutually exclusive relations.

This is p379 of Whitehead and Russell's Principia Mathematica.

### Zooming in ...

\*54.43.  $\vdash \ldots \alpha, \beta \in 1$ .  $\supset \alpha \cap \beta = \Lambda$ .  $\equiv \alpha \cup \beta \in 2$ Dem.  $\vdash$   $\ast$  54.26 .  $\Box$   $\vdash$  :  $\alpha = \iota^{\iota}x$  .  $\beta = \iota^{\iota}y$  .  $\Box$  :  $\alpha \cup \beta \in 2$  .  $\equiv$  .  $x + y$ .  $[*51:231]$  $\equiv$ .  $t'x \wedge t'y = \Lambda$ .  $*13:127$  $\equiv$ .  $\alpha \cap \beta = \Lambda$  $(1)$  $+$  (1)  $*11$  11.35. 2  $\vdash$ :. ( $\pi(x, y) \cdot \alpha = t^c x \cdot \beta = t^c y \cdot \mathbf{D} : \alpha \cup \beta \in 2$ .  $\equiv$ .  $\alpha \cap \beta = \Lambda$  $(2)$  $\vdash$  . (2). \*11.54. \*52.1.  $\triangleright$  . Prop

From this proposition it will follow, when arithmetical addition has been defined, that  $1+1=2$ .

### A formal proof from 2010

```
let PNT = prove
( ((\ln, &(CARD {p | prime p /\ p <= n}) / (&n / log(&n)))
   ---> k1) sequentially'.
REWRITE_TAC[PNT_PARTIAL_SUMMATION] THEN
REWRITE_TAC[SUM_PARTIAL_PRE]_THEN
REWRITE TAC[GSYM REAL OF NUM ADD; SUB REFL; CONJUNCT1 LE] THEN
SUBGOAL_THEN '{p | prime p \wedge p = 0} = {}' SUBST1_TAC THENL
  [REWRTTE TAC[EXTENSION; IN ELIM THM; NOT IN EMPTY] THEN
  MESON_TAC[PRIME_IMP_NZ];
  ALL TACI THEN
REWRITE_TAC[SUM_CLAUSES; REAL_MUL_RZERO; REAL_SUB_RZERO] THEN
MATCH_MP_TAC_REALLIM_TRANSFORM_EVENTUALLY_THEN
EXISTS_TAC
  \ln. ((&n + &1) / log(&n + &1) *
        sum \{p \mid prime \ p \ \wedge \ p \ \leq \ n\} (\p. log(&p) / &p) -
        sum (1..n)
        (\k. sum {p | prime p /\ p <= k} (\p. log(&p) / &p) *
             ((kk + k1) / log(kk + k1) - kk / log(kk))) / (kn / log(kn))' THEN
CONJ_TAC THENL
  [REWRITE_TAC[EVENTUALLY_SEQUENTIALLY] THEN EXISTS_TAC '1' THEN SIMP_TAC[];
  ALL_TAC] THEN
MATCH_MP_TAC_REALLIM_TRANSFORM_THEN
EXISTS_TAC
  \ln. ((&n + &1) / log(&n + &1) * log(&n) -
        sum (1..n)
        (\kappa. \log(kk) * ((kk + k1) / \log(kk + k1) - kk / \log(kk))))(kn / log(kn))<sup>'</sup> THEN
REWRITE TACIL THEN CONJ TAC THENL
  [REWRITE_TAC[REAL_ARITH
    (a * x - s) / b - (a * x' - s') / b:real =
     ((s' - s) - (x' - x) * a) / b' THEN
   REWRITE TAC[GSYM SUM_SUB_NUMSEG; GSYM_REAL_SUB_RDISTRIB] THEN
   REWRITE_TAC[REAL_OF_NUM_ADD]_THEN
   MATCH_MP_TAC SUM_PARTIAL_LIMIT_ALT THEN
```
### Zooming in ...

At least the theorems are more substantial:

```
let PNT = prove
('((\n. &(CARD {p | prime p /\ p <= n}) / (&n / log(&n)))
   ---> &1) sequentially',
 REWRITE_TAC[PNT_PARTIAL_SUMMATION] THEN
 REWRITE_TAC[SUM_PARTIAL_PRE] THEN
 REWRITE_TAC[GSYM REAL_OF_NUM_ADD; SUB_REFL; CONJUNCT1 LE] THEN
```
## Zooming in ...

At least the theorems are more substantial:

```
let PNT = prove
('((\n. &(CARD {p | prime p /\ p <= n}) / (&n / log(&n)))
   ---> &1) sequentially',
 REWRITE_TAC[PNT_PARTIAL_SUMMATION] THEN
 REWRITE_TAC[SUM_PARTIAL_PRE] THEN
 REWRITE_TAC[GSYM REAL_OF_NUM_ADD; SUB_REFL; CONJUNCT1 LE] THEN
```
Though whether formal proofs have become more digestible to the non-expert is perhaps questionable . . .

HOL Light in formal verification and mathematics

### Intel's diverse activities

Intel is best known as a hardware company, and hardware is still the core of the company's business. However this entails much more:

- $\blacktriangleright$  Microcode
- $\blacktriangleright$  Firmware
- ▶ Protocols
- $\blacktriangleright$  Software

### Intel's diverse activities

Intel is best known as a hardware company, and hardware is still the core of the company's business. However this entails much more:

- $\blacktriangleright$  Microcode
- $\blacktriangleright$  Firmware
- ► Protocols
- $\blacktriangleright$  Software

If the Intel<sup>®</sup> Software and Services Group (SSG) were split off as a separate company, it would be in the top 10 software companies worldwide.

# A diversity of verification problems

This gives rise to a corresponding diversity of verification problems, and of verification solutions.

- $\triangleright$  Propositional tautology/equivalence checking (FEV)
- $\blacktriangleright$  Symbolic simulation
- ▶ Symbolic trajectory evaluation (STE)
- $\blacktriangleright$  Temporal logic model checking
- $\triangleright$  Combined decision procedures (SMT)
- $\blacktriangleright$  First order automated theorem proving
- $\blacktriangleright$  Interactive theorem proving

Most of these techniques (trading automation for generality / efficiency) are in active use at Intel.

# A spectrum of formal techniques

Traditionally, formal verification has been focused on complete proofs of functional correctness.

But recently there have been notable successes elsewhere for 'semi-formal' methods involving abstraction or more limited property checking.

- $\blacktriangleright$  Airbus A380 avionics
- ► Microsoft SLAM/SDV

One can also consider applying theorem proving technology to support testing or other traditional validation methods like path coverage.

These are all areas of interest at Intel.

## Models and their validation

We have the usual concerns about validating our specs, but also need to pay attention to the correspondence between our models and physical reality.

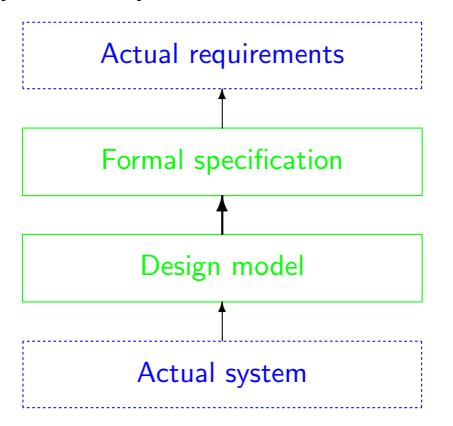

Chips can suffer from physical problems, usually due to overheating or particle bombardment ('soft errors').

Chips can suffer from physical problems, usually due to overheating or particle bombardment ('soft errors').

▶ In 1978, Intel encountered problems with 'soft errors' in some of its DRAM chips.

Chips can suffer from physical problems, usually due to overheating or particle bombardment ('soft errors').

- ► In 1978, Intel encountered problems with 'soft errors' in some of its DRAM chips.
- $\triangleright$  The cause turned out to be alpha particle emission from the packaging.

Chips can suffer from physical problems, usually due to overheating or particle bombardment ('soft errors').

- ▶ In 1978, Intel encountered problems with 'soft errors' in some of its DRAM chips.
- $\triangleright$  The cause turned out to be alpha particle emission from the packaging.
- $\blacktriangleright$  The factory producing the ceramic packaging was on the Green River in Colorado, downstream from the tailings of an old uranium mine.

Chips can suffer from physical problems, usually due to overheating or particle bombardment ('soft errors').

- ▶ In 1978, Intel encountered problems with 'soft errors' in some of its DRAM chips.
- $\triangleright$  The cause turned out to be alpha particle emission from the packaging.
- $\blacktriangleright$  The factory producing the ceramic packaging was on the Green River in Colorado, downstream from the tailings of an old uranium mine.

However, these are rare and apparently well controlled by existing engineering best practice.

# The FDIV bug

Formal methods are more useful for avoiding design errors such as the infamous FDIV bug:

# The FDIV bug

Formal methods are more useful for avoiding design errors such as the infamous FDIV bug:

▶ Error in the floating-point division (FDIV) instruction on some early Intel®Pentium<sup>®</sup> processors
# The FDIV bug

Formal methods are more useful for avoiding design errors such as the infamous FDIV bug:

- $\triangleright$  Error in the floating-point division (FDIV) instruction on some early Intel®Pentium<sup>®</sup> processors
- ▶ Very rarely encountered, but was hit by a mathematician doing research in number theory.

# The FDIV bug

Formal methods are more useful for avoiding design errors such as the infamous FDIV bug:

- $\triangleright$  Error in the floating-point division (FDIV) instruction on some early Intel®Pentium<sup>®</sup> processors
- ▶ Very rarely encountered, but was hit by a mathematician doing research in number theory.
- Intel eventually set aside US  $$475$  million to cover the costs.

# The FDIV bug

Formal methods are more useful for avoiding design errors such as the infamous FDIV bug:

- $\triangleright$  Error in the floating-point division (FDIV) instruction on some early Intel®Pentium<sup>®</sup> processors
- ▶ Very rarely encountered, but was hit by a mathematician doing research in number theory.
- $\triangleright$  Intel eventually set aside US \$475 million to cover the costs.

This did at least considerably improve investment in formal verification.

# Some HOL Light verifications

We have formally verified correctness of various floating-point algorithms using HOL Light:

- ▶ Division and square root (Marstein-style, using fused multiply-add to do Newton-Raphson or power series approximation with delicate final rounding).
- $\triangleright$  Transcendental functions like log and sin (table-driven algorithms using range reduction and a core polynomial approximations).

# The Kepler conjecture

The Kepler conjecture states that no arrangement of identical balls in ordinary 3-dimensional space has a higher packing density than the obvious 'cannonball' arrangement.

Hales, working with Ferguson, arrived at a proof in 1998:

- ▶ 300 pages of mathematics: geometry, measure, graph theory and related combinatorics, . . .
- ▶ 40,000 lines of supporting computer code: graph enumeration, nonlinear optimization and linear programming.

Hales submitted his proof to Annals of Mathematics ...

#### The response of the reviewers

After a full four years of deliberation, the reviewers returned:

"The news from the referees is bad, from my perspective. They have not been able to certify the correctness of the proof, and will not be able to certify it in the future, because they have run out of energy to devote to the problem. This is not what I had hoped for. Fejes Toth thinks that this situation will occur more and more often in mathematics. He says it is similar to the situation in experimental science — other scientists acting as referees can't certify the correctness of an experiment, they can only subject the paper to consistency checks. He thinks that the mathematical community will have to get used to this state of affairs."

# The birth of Flyspeck

Hales's proof was eventually published, and no significant error has been found in it. Nevertheless, the verdict is disappointingly lacking in clarity and finality.

As a result of this experience, the journal changed its editorial policy on computer proof so that it will no longer even try to check the correctness of computer code.

Dissatisfied with this state of affairs, Hales initiated a project called Flyspeck to completely formalize the proof.

## **Flyspeck**

 $F$ lvspeck  $=$  'Formal Proof of the Kepler Conjecture'.

"In truth, my motivations for the project are far more complex than a simple hope of removing residual doubt from the minds of few referees. Indeed, I see formal methods as fundamental to the long-term growth of mathematics. (Hales, The Kepler Conjecture)

In parallel, Hales has simplified the informal proof using ideas from Marchal, significantly cutting down on the formalization work.

A large team effort led by Hales brought Flyspeck to completion on 10th August 2014:

▶ All the ordinary mathematics has been formalized in HOL Light: Euclidean geometry, measure theory, hypermaps, fans, results on packings.

- ▶ All the ordinary mathematics has been formalized in HOL Light: Euclidean geometry, measure theory, hypermaps, fans, results on packings.
- $\triangleright$  The graph enumeration process has been verified (and improved in the process) by Tobias Nipkow in Isabelle/HOL.

- ▶ All the ordinary mathematics has been formalized in HOL Light: Euclidean geometry, measure theory, hypermaps, fans, results on packings.
- $\triangleright$  The graph enumeration process has been verified (and improved in the process) by Tobias Nipkow in Isabelle/HOL.
- $\triangleright$  A highly optimized way of formally proving the linear programming part in HOL Light has been developed by Alexey Solovyev, following earlier work by Steven Obua.

- ▶ All the ordinary mathematics has been formalized in HOL Light: Euclidean geometry, measure theory, hypermaps, fans, results on packings.
- $\triangleright$  The graph enumeration process has been verified (and improved in the process) by Tobias Nipkow in Isabelle/HOL.
- $\triangleright$  A highly optimized way of formally proving the linear programming part in HOL Light has been developed by Alexey Solovyev, following earlier work by Steven Obua.
- ► A method has been developed by Alexey Solovyev to prove all the nonlinear optimization results, running in many parallel sessions of HOL Light.

# OCaml basics

# HOL Light and OCaml

▶ HOL Light is just an OCaml program, so installing HOL Light means installing OCaml and loading HOL Light files into an interactive session

# HOL Light and OCaml

- ► HOL Light is just an OCaml program, so installing HOL Light means installing OCaml and loading HOL Light files into an interactive session
- ► HOL Light uses camlp5 to make a few modifications to OCaml's usual concrete syntax, which makes things slightly more complicated.

# HOL Light and OCaml

- ► HOL Light is just an OCaml program, so installing HOL Light means installing OCaml and loading HOL Light files into an interactive session
- ► HOL Light uses camlp5 to make a few modifications to OCaml's usual concrete syntax, which makes things slightly more complicated.
- $\blacktriangleright$  There are also many similarities between OCaml (the 'metalogic') and the higher-order logic of HOL (the 'object logic'), which can be both illuminating and confusing.

## Installation basics

The difficulty of installation varies with operating system. This page is the main guide:

<https://code.google.com/p/hol-light/source/browse/trunk/README>

## Installation basics

The difficulty of installation varies with operating system. This page is the main guide:

<https://code.google.com/p/hol-light/source/browse/trunk/README>

There is a debian package for HOL Light (thanks to Hendrik Tews), so for debian and derivatives like Ubuntu you can simply do

sudo apt-get install hol-light

then start it up with the following (it takes a minute or so to load everything in)

hol-light

## Installation basics

The difficulty of installation varies with operating system. This page is the main guide:

<https://code.google.com/p/hol-light/source/browse/trunk/README>

There is a debian package for HOL Light (thanks to Hendrik Tews), so for debian and derivatives like Ubuntu you can simply do

sudo apt-get install hol-light

then start it up with the following (it takes a minute or so to load everything in)

#### hol-light

For other OSs you will probably need to install OCaml, camlp5 and then HOL Light itself separately.

# The OCaml toplevel

When using HOL Light, you are in the top-level read-eval-print loop of OCaml, a strongly typed functional programming language.

- $\triangleright$  OCaml presents the prompt '#'
- ▶ Enter phrases terminated by *double* semicolon ';;' for evaluation

# The OCaml toplevel

When using HOL Light, you are in the top-level read-eval-print loop of OCaml, a strongly typed functional programming language.

- $\triangleright$  OCaml presents the prompt '#'
- ▶ Enter phrases terminated by *double* semicolon ';;' for evaluation

The user enters

 $# 2 + 2;$ 

# The OCaml toplevel

When using HOL Light, you are in the top-level read-eval-print loop of OCaml, a strongly typed functional programming language.

- $\triangleright$  OCaml presents the prompt '#'
- Enter phrases terminated by *double* semicolon  $'$ ;; for evaluation

The user enters

 $# 2 + 2;$ 

and OCaml responds with

val it : int  $= 4$ #

It not only returns the value (4) but also infers the type (int) and binds it to a name (it).

# OCaml bindings

We can now use the name 'it' to stand for that expression:

```
# it * it;;
val it : int = 16
```
# OCaml bindings

We can now use the name 'it' to stand for that expression:

```
# it * it;;
val it : int = 16
```
We can also choose our own names for bindings using 'let *name*  $=$ expression', with multiple parallel bindings separated by 'and':

```
# let a = 2 and b = 3;;
val a : int = 2val b : int = 3# let c = a - b;;
val c : int = -1
```
# OCaml bindings

We can now use the name 'it' to stand for that expression:

```
# it * it;;
val it : int = 16
```
We can also choose our own names for bindings using 'let *name*  $=$ expression', with multiple parallel bindings separated by 'and':

```
# let a = 2 and b = 3:
val a : int = 2val b \cdot int = 3# let c = a - b;;
val c : int = -1
```
or make bindings *local* to an expression using 'in':

```
# let d = a / 2 in d + 6;;
val it : int = 7# d;;
Error: Unbound value d
```
A few basic built-in datatypes:

Integers (int), which we've already seen, written in the usual way. Note that these are machine integers with limited range.

A few basic built-in datatypes:

- Integers (int), which we've already seen, written in the usual way. Note that these are machine integers with limited range.
- $\triangleright$  Floating-point values (float) written with the decimal point like '1.0'. The operations on FP numbers are different, '+.' etc.

A few basic built-in datatypes:

- Integers (int), which we've already seen, written in the usual way. Note that these are machine integers with limited range.
- $\triangleright$  Floating-point values (float) written with the decimal point like '1.0'. The operations on FP numbers are different, '+.' etc.
- ▶ Booleans (bool), with elements false and true and operations like infix '&&' and '||'

A few basic built-in datatypes:

- Integers (int), which we've already seen, written in the usual way. Note that these are machine integers with limited range.
- $\triangleright$  Floating-point values (float) written with the decimal point like '1.0'. The operations on FP numbers are different, '+.' etc.
- ▶ Booleans (bool), with elements false and true and operations like infix '&&' and '||'
- ▶ Strings (string) written in "Double quotes" with '^' as infix concatenation.

## Pairs and lists

OCaml has two especially important structured datatypes, though the user can define more (and HOL Light defines its own for logical concepts);

 $\triangleright$  Pairs, written with an infix ',' (the parentheses are only needed to establish precedence)

# 1,2;; val it : int  $*$  int =  $(1, 2)$ 

## Pairs and lists

OCaml has two especially important structured datatypes, though the user can define more (and HOL Light defines its own for logical concepts);

 $\triangleright$  Pairs, written with an infix ',' (the parentheses are only needed to establish precedence)

```
# 1,2;;
val it : int * int = (1, 2)
```
► Lists, written with semicolon as separator, and :: as 'cons':

```
# 1::2::[3;4];;val it : int list = [1; 2; 3; 4]
```
## Pairs and lists

OCaml has two especially important structured datatypes, though the user can define more (and HOL Light defines its own for logical concepts);

 $\triangleright$  Pairs, written with an infix ',' (the parentheses are only needed to establish precedence)

```
# 1,2;;
val it : int * int = (1, 2)
```
► Lists, written with semicolon as separator, and  $: :$  as 'cons':

```
# 1::2::[3;4];;val it : int list = [1; 2; 3; 4]
```
Structured types can be nested in arbitrary ways (lists of pairs of lists etc.) and OCaml automatically keeps track of the types.

# OCaml functions

One can define functions in OCaml using either of the following more or less equivalent forms:

An explicit 'lambda' written 'fun  $v \rightarrow e'$ , e.g.

# let square = fun  $x \rightarrow x * x$ ;; val square : int  $\rightarrow$  int =  $\langle$ fun>

# OCaml functions

One can define functions in OCaml using either of the following more or less equivalent forms:

An explicit 'lambda' written 'fun  $v \rightarrow e'$ , e.g.

# let square = fun  $x \rightarrow x * x$ ;; val square : int -> int = <fun>

 $\triangleright$  An ordinary let-binding with parameters

# let square  $x = x * x$ ; val square : int  $\rightarrow$  int =  $\langle$ fun>

# OCaml functions

One can define functions in OCaml using either of the following more or less equivalent forms:

An explicit 'lambda' written 'fun  $v \rightarrow e'$ , e.g.

# let square = fun  $x \rightarrow x * x$ ;; val square : int -> int = <fun>

 $\triangleright$  An ordinary let-binding with parameters

```
# let square x = x * x;
val square : int \rightarrow int = \langlefun>
```
Functions are applied just by juxtaposition; parentheses are only needed to establish precedence

```
# square 12 + 1;;
val it : int = 145
# square (12 + 1);val it : int = 169
```
#### Recursion and pattern-matching

Function definitions can be recursive with the rec keyword, and since OCaml is primarily a functional language, this is a major control flow mechanism.

 $\triangleright$  The factorial function can be defined as

```
# let rec fact n = if n \le 0 then 1 else n * fact(n - 1);val fact : int \rightarrow int = \langlefun\rangle# fact 12;;
val it : int = 479001600
```
 $\triangleright$  The length of a list can be determined as follows; note the use of pattern-matching 'match . . . with' clauses:

```
# let rec length l =
  match l with
    [1 -> 0]| h::t \rightarrow 1 + length t;;
val length : 'a list -> int = <fun>
# length [1;2;3];;
val it : int = 3
```
# Currying

OCaml allows function types to be nested, so one can implement multiple-argument functions as functions returning functions ('currying').

```
# let add x y = x + y;;
val add : int \rightarrow int \rightarrow int = \langlefun\rangle# let suc = add 1;;
val suc : int \rightarrow int = \langlefun>
# suc 2;;
val it : int = 3
```
## Currying

OCaml allows function types to be nested, so one can implement multiple-argument functions as functions returning functions ('currying').

```
# let add x y = x + y;;
val add \cdot int \rightarrow int \rightarrow int = \langlefun\rangle# let suc = add 1;;
val suc : int \rightarrow int = \langlefun>
# suc 2::
val it : int = 3
```
Alternatively one can explicitly use a paired argument:

```
# let ad(x,y) = x + y;;
val add : int * int -> int = \langlefun>
# add(1,3);;
val it \cdot int = 4
```
## Polymorphism

OCaml infers 'most general' types for functions according to an elegant polymorphic type system, with 'type variables' used to signify generality.

```
# let identity x = x;;
val identity : 'a -> 'a = <fun>
```
## Polymorphism

OCaml infers 'most general' types for functions according to an elegant polymorphic type system, with 'type variables' used to signify generality.

```
# let identity x = x;;
val identity : 'a \rightarrow 'a = \text{fun}
```
Such a function can be applied to any specific instance (or a more complex polymorphic type)

```
# identity 1;;
val it : int = 1
# identity false;;
val it : bool = false
```
HOL Light basics

## Basic logical entities in OCaml

There are three key OCaml datatypes used to represent logical entities in HOL:

► Higher-order logic types, hol\_type. You can conveniently create them using specially parsed backquotes with colon:

```
# ':bool';;
val it : hol_type = ':bool'
```
## Basic logical entities in OCaml

There are three key OCaml datatypes used to represent logical entities in HOL:

▶ Higher-order logic types, hol\_type. You can conveniently create them using specially parsed backquotes with colon:

```
# ':bool':val it : hol_type = ':bool'
```
► HOL terms, term, which can also be conveniently created via special parsing support

```
# '1 + 2';;val it : term = '1 + 2'
```
## Basic logical entities in OCaml

There are three key OCaml datatypes used to represent logical entities in HOL:

▶ Higher-order logic types, hol\_type. You can conveniently create them using specially parsed backquotes with colon:

```
# ':bool':val it : hol_type = ':bool'
```
► HOL terms, term, which can also be conveniently created via special parsing support

```
# '1 + 2':
val it : term = '1 + 2'
```
 $\triangleright$  HOL theorems, which cannot be just created arbitrarily but must be *proved*, e.g. the pre-existing theorem that addition is commutative.

```
# ADD_SYM;;
val it : thm = |- !m n. m + n = n + m
```
#### Abstract type encapsulation

All the three core logical datatypes are effectively abstract data types, so how you can form them is *restricted* to ensure logical coherence

▶ You can only create HOL types that have been declared

```
# ':int triple';;
Exception: Failure "Unparsed input following type".
```
#### Abstract type encapsulation

All the three core logical datatypes are effectively abstract data types, so how you can form them is *restricted* to ensure logical coherence

▶ You can only create HOL types that have been declared

```
# ':int triple';;
Exception: Failure "Unparsed input following type".
```
▶ You can only create well-typed HOL terms; here we try to add 1 and 'false' (the Booleans are written as F and T in HOL):

```
# '1 + F';;
```
Exception:

Failure

"typechecking error (initial type assignment): F has type bool, it cannot used with type num".

#### Abstract type encapsulation

All the three core logical datatypes are effectively abstract data types, so how you can form them is *restricted* to ensure logical coherence

▶ You can only create HOL types that have been declared

```
# ':int triple';;
Exception: Failure "Unparsed input following type".
```
▶ You can only create well-typed HOL terms; here we try to add 1 and 'false' (the Booleans are written as F and T in HOL):

```
# '1 + F':Exception:
Failure
 "typechecking error (initial type assignment): F has type bool, it cannot
used with type num".
```
 $\triangleright$  Theorems can only be created (ultimately) by applying a small number of primitive rules

In general, a HOL type is either

```
\blacktriangleright A polymorphic type variable
```

```
# ':A';;
val it : hol\_type = ' : A'
```
In general, a HOL type is either

 $\triangleright$  A polymorphic type variable

```
\# ': A';;
val it : hol\_type = ':\mathbf{A}'
```
 $\triangleright$  A compound type built up from basic types using a type operator, like the function space  $\rightarrow$ , lists or pairs

```
# ':num->bool list';;
val it : hol_type = ':num->(bool)list'
```
In general, a HOL type is either

 $\triangleright$  A polymorphic type variable

```
\# ': A';;
val it : hol\_type = ':\mathbf{A}'
```
 $\triangleright$  A compound type built up from basic types using a type operator, like the function space  $\rightarrow$ , lists or pairs

```
# ':num->bool list';;
val it : hol_type = ':num->(bool)list'
```
▶ Note that certain basic types like bool are considered as nullary type operators.

In general, a HOL type is either

 $\triangleright$  A polymorphic type variable

```
\# ': A';;
val it : hol\_type = ':\mathbf{A}'
```
 $\triangleright$  A compound type built up from basic types using a type operator, like the function space  $\rightarrow$ , lists or pairs

```
# ':num->bool list';;
val it : hol_type = ':num->(bool)list'
```
▶ Note that certain basic types like bool are considered as nullary type operators.

The type system is very closely analogous to that of OCaml itself, and HOL's parser even uses similar algorithms to assign most general polymorphic types.

There are only four basic kinds of HOL term:

There are only four basic kinds of HOL term:

```
\blacktriangleright Variables, with a specific type
```

```
# 'p:bool';;
val it : term = 'p'
```
There are only four basic kinds of HOL term:

```
\blacktriangleright Variables, with a specific type
```

```
# 'p:bool';;
val it : term = 'p'
```
▶ Constants, again with a specific type that HOL Light will usually infer, though it supports some degree of constant overloading

```
# '1':;
val it : term = '1'
```
There are only four basic kinds of HOL term:

```
\blacktriangleright Variables, with a specific type
```

```
# 'p:bool';;
val it : term = 'p'
```
▶ Constants, again with a specific type that HOL Light will usually infer, though it supports some degree of constant overloading

```
# '1':;
val it : term = '1'
```
 $\triangleright$  Applications, written with juxtaposition (this is the successor function applied to 0):

```
# 'SUC 0':
val it : term = 'SUC 0'
```
There are only four basic kinds of HOL term:

```
\blacktriangleright Variables, with a specific type
```

```
# 'p:bool';;
val it : term = 'p'
```
▶ Constants, again with a specific type that HOL Light will usually infer, though it supports some degree of constant overloading

```
# '1':;
val it : term = '1'
```
 $\triangleright$  Applications, written with juxtaposition (this is the successor function applied to 0):

```
# 'SUC 0':
val it : term = 'SUC 0'
```
▶ Abstractions or lambdas, written with a backslash

```
# \{x. x + 1'::val it : term = \sqrt{x}. x + 1'
```
HOL Light primitive rules (1)

$$
\overline{\vdash t = t} \text{ REFL}
$$

$$
\frac{\Gamma\vdash s=t\quad \Delta\vdash t=u}{\Gamma\cup\Delta\vdash s=u}\ \text{Trans}
$$

$$
\frac{\Gamma \vdash s = t \quad \Delta \vdash u = v}{\Gamma \cup \Delta \vdash s(u) = t(v)} \text{ MK\_COMP}
$$

$$
\frac{\Gamma \vdash s = t}{\Gamma \vdash (\lambda x. s) = (\lambda x. t)}
$$
ABS

$$
\overline{\vdash (\lambda x. t)x = t} \quad \text{BETA}
$$

HOL Light primitive rules (2)

$$
\overline{\{p\} \vdash p}
$$
ASSUME

$$
\frac{\Gamma \vdash p = q \quad \Delta \vdash p}{\Gamma \cup \Delta \vdash q} \text{EQ} \text{MP}
$$

$$
\frac{\Gamma \vdash p \quad \Delta \vdash q}{(\Gamma - \{q\}) \cup (\Delta - \{p\}) \vdash p = q}
$$
 DEDUCT\_ANTISYM\_RULE

$$
\frac{\Gamma[x_1,\ldots,x_n]\vdash p[x_1,\ldots,x_n]}{\Gamma[t_1,\ldots,t_n]\vdash p[t_1,\ldots,t_n]}
$$
INST

$$
\frac{\Gamma[\alpha_1,\ldots,\alpha_n]\vdash p[\alpha_1,\ldots,\alpha_n]}{\Gamma[\gamma_1,\ldots,\gamma_n]\vdash p[\gamma_1,\ldots,\gamma_n]}
$$
 **INST\_TYPE**

## HOL's logical connectives

The usual logical connectives are given ASCII renderings:

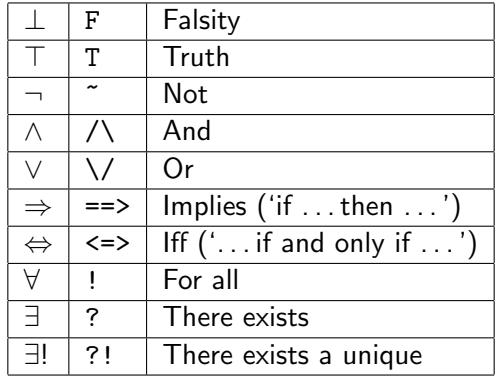

## The definitions of the logical connectives

HOL Light is so foundational that even all the basic logical connectives are defined in terms of equality:

$$
\top = (\lambda p. p) = (\lambda p. p)
$$
\n
$$
\Lambda = \lambda p. \lambda q. (\lambda f. f p q) = (\lambda f. f \top \top)
$$
\n
$$
\Rightarrow = \lambda p. \lambda q. p \land q = p
$$
\n
$$
\forall = \lambda P. P = \lambda x. \top
$$
\n
$$
\exists = \lambda P. \forall q. (\forall x. P(x) \Rightarrow q) \Rightarrow q
$$
\n
$$
\lor = \lambda p. \lambda q. \forall r. (p \Rightarrow r) \Rightarrow (q \Rightarrow r) \Rightarrow r
$$
\n
$$
\bot = \forall p. p
$$
\n
$$
\neg = \lambda p. p \Rightarrow \bot
$$
\n
$$
\exists! = \lambda P. \exists P \land \forall x. \forall y. P \times \Lambda P \neq (x = y)
$$

The usual properties of the connectives are derived from the primitive rules.

HOL Light provides many convenient function for manipulating the basic logical entities, e.g.

HOL Light provides many convenient function for manipulating the basic logical entities, e.g.

▶ type\_of to get the (HOL!) type of a term

```
# type_of '1';;
val it : hol\_type = ':{num}'
```
HOL Light provides many convenient function for manipulating the basic logical entities, e.g.

```
▶ type_of to get the (HOL!) type of a term
```

```
# type_of '1';;
val it : hol\_type = ':{num'}
```
▶ Destructor functions dest\_var, dest\_const, dest\_comb and dest\_abs to break down terms of various kinds

```
# dest_comb 'SUC 0';;
val it : term * term = ('SUC', '0')
```
HOL Light provides many convenient function for manipulating the basic logical entities, e.g.

```
\triangleright type_of to get the (HOL!) type of a term
```

```
# type_of '1';;
val it : hol\_type = ':{num'}
```
▶ Destructor functions dest\_var, dest\_const, dest\_comb and dest\_abs to break down terms of various kinds

```
# dest_comb 'SUC 0';;
val it : term * term = ('SUC', '0')
```
▶ Corresponding constructors mk\_var, mk\_const, mk\_comb and mk\_abs

```
# mk_var("p",':bool');;
val it : term = ip'
```
HOL Light provides many convenient function for manipulating the basic logical entities, e.g.

```
▶ type_of to get the (HOL!) type of a term
```

```
# type_of '1';;
val it : hol\_type = ':{num'}
```
▶ Destructor functions dest\_var, dest\_const, dest\_comb and dest\_abs to break down terms of various kinds

```
# dest_comb 'SUC 0';;
val it : term * term = ('SUC', '0')
```
▶ Corresponding constructors mk\_var, mk\_const, mk\_comb and mk\_abs

```
# mk_var("p",':bool');;
val it : term = ip'
```
 $\triangleright$  frees to get the free variables in a term

```
# frees x + y + 1;
val it : term list = ['x'; 'y']
```
#### Representing more complex terms

All the expressions in logic and mathematics are ultimately expressed using just those four basic terms, and one can explore how it is done using the destructor functions

▶ Binary logical connectives are just curried functions of the appropriate type:

```
# dest_comb 'p /\ q';;
val it : term * term = ('(\wedge) p', 'q')
```
▶ Quantifiers are higher-order functions applied to an abstraction

```
# dest_comb '!x. x < x + 1';;
val it : term * term = ( '(!)', '(x, x < x + 1')
```
## Getting help

Note that one can also get help on any predefined HOL Light functions using the help function, e.g.

```
# help "mk_abs";;
```
## Getting help

Note that one can also get help on any predefined HOL Light functions using the help function, e.g.

```
# help "mk_abs";;
```
There is also a full Reference manual with the same information.

## HOL Light — from foundations to applications

John Harrison

Intel Corporation

19th May 2015 (10:30–12:00)

## Summary of talk

- $\triangleright$  Basic and derived definitional principles
- ▶ Basic mathematical theories in HOL Light
- $\blacktriangleright$  More advanced automation
- $\blacktriangleright$  Tactic proofs
- $\triangleright$  A tour of the library

# Basic and derived definitional principles
The only primitive constant for the logic itself is equality  $=$  with polymorphic type  $\alpha \to \alpha \to$  bool.

The only primitive constant for the logic itself is equality  $=$  with polymorphic type  $\alpha \to \alpha \to$  bool. Later we add the Hilbert  $\varepsilon : (\alpha \to \text{bool}) \to \alpha$  yielding the Axiom of Choice.

The only primitive constant for the logic itself is equality  $=$  with polymorphic type  $\alpha \to \alpha \to$  bool.

Later we add the Hilbert  $\varepsilon : (\alpha \to \text{bool}) \to \alpha$  yielding the Axiom of Choice.

All other constants are introduced using new\_basic\_definition, the rule of constant definition: given a term  $t$  (closed, and with some restrictions on type variables) and an unused constant name  $c$ , we can define c and get the new theorem

 $\vdash c = t$ 

The only primitive constant for the logic itself is equality  $=$  with polymorphic type  $\alpha \to \alpha \to$  bool.

Later we add the Hilbert  $\varepsilon : (\alpha \to \text{bool}) \to \alpha$  yielding the Axiom of Choice.

All other constants are introduced using new\_basic\_definition, the rule of constant definition: given a term  $t$  (closed, and with some restrictions on type variables) and an unused constant name  $c$ , we can define c and get the new theorem

#### $\vdash c = t$

This is an object-level definitional principle, in that  $c$  is a constant, not some meta-level abbreviation. It is easy to see that this is conservative, and in particular consistency-preserving.

#### Basic principle of type definition

The only primitive type constructors for the logic itself are bool (booleans) and  $fun$  (function space).

#### Basic principle of type definition

The only primitive type constructors for the logic itself are bool (booleans) and  $fun$  (function space).

Later we add an infinite type  $ind$  (individuals) to assert the axiom of infinity.

# Basic principle of type definition

The only primitive type constructors for the logic itself are bool (booleans) and  $fun$  (function space).

Later we add an infinite type ind (individuals) to assert the axiom of infinity.

All other types are introduced by new\_basic\_type\_definition, the rule of type definition, to be in bijection with any nonempty subset of an existing type.

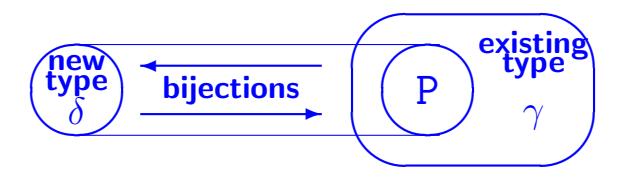

Again, this is conservative and consistency-preserving.

While Edinburgh LCF required theorems to be proved via the primitive inference rules, it was usual to assert axioms to give the definitions required, and it was quite easy to assert inconsistent axioms.

While Edinburgh LCF required theorems to be proved via the primitive inference rules, it was usual to assert axioms to give the definitions required, and it was quite easy to assert inconsistent axioms.

One of the innovations of Gordon's original HOL work was to extend this 'correct-by-construction' approach to the definitions of new concepts, which works very nicely in a general framework like HOL, so:

- $\blacktriangleright$  All proofs are done by primitive inferences
- ▶ All new types are defined not postulated.

While Edinburgh LCF required theorems to be proved via the primitive inference rules, it was usual to assert axioms to give the definitions required, and it was quite easy to assert inconsistent axioms.

One of the innovations of Gordon's original HOL work was to extend this 'correct-by-construction' approach to the definitions of new concepts, which works very nicely in a general framework like HOL, so:

- $\blacktriangleright$  All proofs are done by primitive inferences
- ▶ All new types are defined not postulated.

This is the standard approach in mathematics, even if most of the time people don't bother about it (e.g. the construction of the real numbers as Dedekind cuts or whatever).

While Edinburgh LCF required theorems to be proved via the primitive inference rules, it was usual to assert axioms to give the definitions required, and it was quite easy to assert inconsistent axioms.

One of the innovations of Gordon's original HOL work was to extend this 'correct-by-construction' approach to the definitions of new concepts, which works very nicely in a general framework like HOL, so:

- $\triangleright$  All proofs are done by primitive inferences
- ▶ All new types are defined not postulated.

This is the standard approach in mathematics, even if most of the time people don't bother about it (e.g. the construction of the real numbers as Dedekind cuts or whatever). Just using axioms was compared by Russell to theft in place of

honest toil.

However, part of the motivation for just axiomatizing definitions is that it's often very convenient to use much higher-level principles, e.g.

However, part of the motivation for just axiomatizing definitions is that it's often very convenient to use much higher-level principles, e.g.

- $\blacktriangleright$  Inductive definitions of sets and predicates
- $\triangleright$  Definition of inductive types (trees, lists etc.)
- Definition of primitive recursive functions over such types
- ▶ Definition of general recursive functions using wellfounded orderings

However, part of the motivation for just axiomatizing definitions is that it's often very convenient to use much higher-level principles, e.g.

- $\blacktriangleright$  Inductive definitions of sets and predicates
- $\triangleright$  Definition of inductive types (trees, lists etc.)
- ▶ Definition of primitive recursive functions over such types
- ▶ Definition of general recursive functions using wellfounded orderings

Many other theorem provers build such principles in as primitive, and very often get them wrong . . .

However, part of the motivation for just axiomatizing definitions is that it's often very convenient to use much higher-level principles, e.g.

- $\blacktriangleright$  Inductive definitions of sets and predicates
- $\triangleright$  Definition of inductive types (trees, lists etc.)
- ▶ Definition of primitive recursive functions over such types
- ▶ Definition of general recursive functions using wellfounded orderings

Many other theorem provers build such principles in as primitive, and very often get them wrong . . .

HOL Light supports all these and more using safely *derived* definitional principles.

#### Inductively defined relations

The new\_inductive\_definition function automates inductive definitions, using a Knaster-Tarski type derivation under the surface. It can cope with infinitary definitions, parameters, and user-defined monotone operators.

#### Inductively defined relations

The new\_inductive\_definition function automates inductive definitions, using a Knaster-Tarski type derivation under the surface. It can cope with infinitary definitions, parameters, and user-defined monotone operators.

# new inductive definition 'E(0) /\ (!n. E(n) ==> E(n + 2))';; val it : thm  $*$  thm  $*$  thm  $=$  $(|- E 0 \wedge (ln E n == E (n + 2)),$  $|-!E'$ . E' 0  $\bigwedge$   $(|n, E' n == \rangle E'$   $(n + 2)) == \rangle$   $(|a, E a == \rangle E' a)$ ,  $|-$  !a. E a  $\le$  > a = 0 \/ (?n. a = n + 2 /\ E n))

#### Inductively defined relations

The new\_inductive\_definition function automates inductive definitions, using a Knaster-Tarski type derivation under the surface. It can cope with infinitary definitions, parameters, and user-defined monotone operators.

```
# new_inductive_definition 'E(0) /\ (!n. E(n) ==> E(n + 2))';;
val it : thm * thm * thm =(|- E 0 \wedge (ln E n ==) E (n + 2)),|-!E'. E' 0 \bigwedge (!n. E' n ==> E' (n + 2)) ==> (!a. E a ==> E' a),
   |- !a. E a \iff a = 0 \/ (?n. a = n + 2 /\ E n))
```
The function returns a triple of theorems:

- ► A 'rule' theorem (the inductively defined predicate is closed under the rules)
- ▶ An 'induction' or minimality theorem (the inductively defined predicate is the least such)
- ▶ A 'cases' theorem that each element arises by virtue of one of the rules.

These are analogous to the concrete datatypes of OCaml and similar languages. Examples include natural numbers, lists and trees.

These are analogous to the concrete datatypes of OCaml and similar languages. Examples include natural numbers, lists and trees.

HOL Light's define\_type rule can handle nested constructors and mutual recursion. For example, a simple type for binary trees with natural numbers at the leaves:

These are analogous to the concrete datatypes of OCaml and similar languages. Examples include natural numbers, lists and trees.

HOL Light's define\_type rule can handle nested constructors and mutual recursion. For example, a simple type for binary trees with natural numbers at the leaves:

```
# let btree_INDUCT,btree_RECURSION = define_type
  "btree = Leaf num | Branch btree btree";;
```
These are analogous to the concrete datatypes of OCaml and similar languages. Examples include natural numbers, lists and trees.

HOL Light's define\_type rule can handle nested constructors and mutual recursion. For example, a simple type for binary trees with natural numbers at the leaves:

```
# let btree_INDUCT, btree_RECURSION = define_type
  "btree = Leaf num | Branch btree btree";;
```
The rule returns a pair of theorem, one justifying 'structural induction' over the type:

```
val btree INDUCT : thm =
 |- |P. (!a. P (Leaf a)) / (!a0 a1. P a0 / P a1 = > P (Branch a0 a1))
          \Rightarrow (1x \cdot P \cdot x)
```
These are analogous to the concrete datatypes of OCaml and similar languages. Examples include natural numbers, lists and trees.

HOL Light's define\_type rule can handle nested constructors and mutual recursion. For example, a simple type for binary trees with natural numbers at the leaves:

```
# let btree_INDUCT, btree_RECURSION = define_type
  "btree = Leaf num | Branch btree btree";;
```
The rule returns a pair of theorem, one justifying 'structural induction' over the type:

```
val btree INDUCT : thm =
 |- |P. (!a. P (Leaf a)) / (!a0 a1. P a0 / P a1 = > P (Branch a0 a1))
          \Rightarrow (1x \cdot P \cdot x)
```
and the other justifying definition by primitive recursion

```
val btree_RECURSION : thm =
|- |f() f1.
         ?fn. (!a. fn (Leaf a) = f0 a) \land(la0 a1. fn (Branch a0 a1) = f1 a0 a1 (fn a0) (fn a1))
```
HOL Light can automatically use the recursion theorems produced by define\_type to justify primitive recursive theorems.

HOL Light can automatically use the recursion theorems produced by define\_type to justify primitive recursive theorems. Can also handle general recursive definitions, and in simple cases can find an appropriate wellfounded ordering automatically:

HOL Light can automatically use the recursion theorems produced by define\_type to justify primitive recursive theorems. Can also handle general recursive definitions, and in simple cases can find an appropriate wellfounded ordering automatically:

```
let fib = define
   'fib 0 = 1 / \lambdafib 1 = 1 \landfib (n + 2) = fib(n) + fib(n + 1);
val fib \cdot thm =
|- fib 0 = 1 /\ fib 1 = 1 /\ fib (n + 2) = fib n + fib (n + 1)
```
HOL Light can automatically use the recursion theorems produced by define\_type to justify primitive recursive theorems. Can also handle general recursive definitions, and in simple cases can find an appropriate wellfounded ordering automatically:

```
let fib = define
   'fib 0 = 1 / \lambdafib 1 = 1 \landfib (n + 2) = fib(n) + fib(n + 1);
val fib \cdot thm =
|- fib 0 = 1 /\ fib 1 = 1 /\ fib (n + 2) = fib n + fib (n + 1)
```
Some tail-recursive cases can be justified even without an ordering:

```
define 'collatz(n) = if n \leq 1 then n
                     else if EVEN(n) then collatz(n DIV 2)
                     else collatz(3 * n + 1)';;
```
# Basic mathematical theories in HOL Light

#### Cartesian products and pairs

We define a Cartesian product constructor written as infix '#' (not '\* as in OCaml). This takes two types  $\alpha$  and  $\beta$  and gives us the Cartesian product  $\alpha \times \beta$ .

#### Cartesian products and pairs

We define a Cartesian product constructor written as infix '#' (not '\* as in OCaml).

This takes two types  $\alpha$  and  $\beta$  and gives us the Cartesian product  $\alpha \times \beta$ .

As with OCaml, the pairing function is an infix comma, and parentheses are not needed except to establish precedence.

```
# type_of '1,2';;
val it : hol_type = ':num#num'
```
The projections are FST and SND.

The axiom of infinity (INFINITY\_AX) asserts that there is a function from the type of 'individuals' to itself that is injective but not surjective (Dedekind's definition of infinity)

The axiom of infinity (INFINITY\_AX) asserts that there is a function from the type of 'individuals' to itself that is injective but not surjective (Dedekind's definition of infinity)

This means the type of individuals is big enough to hold the natural numbers, and they are carved out as an inductively defined predicate to use in a type definition.

The axiom of infinity (INFINITY\_AX) asserts that there is a function from the type of 'individuals' to itself that is injective but not surjective (Dedekind's definition of infinity)

This means the type of individuals is big enough to hold the natural numbers, and they are carved out as an inductively defined predicate to use in a type definition.

This gives the type of natural numbers :num, a function SUC (the image under the bijection of the function postulated by INFINITY\_AX) and a constant zero (some value not in the range of SUC).

The axiom of infinity (INFINITY\_AX) asserts that there is a function from the type of 'individuals' to itself that is injective but not surjective (Dedekind's definition of infinity)

This means the type of individuals is big enough to hold the natural numbers, and they are carved out as an inductively defined predicate to use in a type definition.

This gives the type of natural numbers :num, a function SUC (the image under the bijection of the function postulated by INFINITY\_AX) and a constant zero (some value not in the range of SUC).

All the usual arithmetical operations are defined and the usual properties proved, making heavy use of definition by recursion and proof by recursion, e.g. the primitive recursive definition of addition:

val it : thm =  $|-(\ln . 0 + n = n) / \ (|\ln n. SUC m + n = SUC (m + n))$ 

#### Natural number constants

The 'constants'  $0, 1, 2, 3, 4, \ldots$  are not in fact constants, but prettyprinted forms of composite terms. We use two basic constants for the functions  $n \mapsto 2n$  and  $n \mapsto 2n + 1$ :

```
BIT0 = I - BIT0 n = n + nBIT1 = |- BIT1 n = SUC(n + n)
```
#### Natural number constants

The 'constants'  $0, 1, 2, 3, 4, \ldots$  are not in fact constants, but prettyprinted forms of composite terms. We use two basic constants for the functions  $n \mapsto 2n$  and  $n \mapsto 2n + 1$ :

```
BITO = I - BITO n = n + n
```

```
BIT1 = |- BIT1 n = SUC(n + n)
```
These are used to encode numbers in a binary notation, e,g. 6 as BIT0 (BIT1 (BIT1 \_0)
#### Natural number constants

The 'constants'  $0, 1, 2, 3, 4, \ldots$  are not in fact constants, but prettyprinted forms of composite terms. We use two basic constants for the functions  $n \mapsto 2n$  and  $n \mapsto 2n + 1$ :

```
BITO = I - BITO n = n + n
```

```
BIT1 = I - BIT1 n = SUC(n + n)
```
These are used to encode numbers in a binary notation, e,g. 6 as

```
BIT0 (BIT1 (BIT1 _0)
```
An outer identity constant NUMERAL is applied, which among other things avoids confusing cases where one number is a subterm of another one. So for example:

```
# dest_comb '14';;
val it : term * term = ('NUMERAL', 'BITO (BIT1 (BIT1 (BIT1 (0)))')
```
#### Natural number arithmetic

Most arithmetic operations in this representation can be evaluated by applying theorems as rewrite rules

```
ARITH ADD =| - (m n. NUMERAL m + NUMERAL n = NUMERAL (m + n)) / \0 + 0 = 0 / \lambda(\ln 0 + \text{BITO n} = \text{BITO n}) /\
      (\ln 0 + \text{BIT1 n} = \text{BIT1 n}) /\
      (\ln \cdot BITO n + 0 = BITO n) \wedge(\ln. BIT1 n + _0 = BIT1 n) /
      (\text{Im } n. \text{ BITO } m + \text{BITO } n = \text{BITO } (m + n)) /\
      (\text{Im } n. \text{ BITO } m + \text{ BIT1 } n = \text{ BIT1 } (m + n)) /\
       (\text{Im } n. \text{ BIT1 m} + \text{BIT0 n} = \text{BIT1 (m + n)}) /
       (\text{Im } n. \text{ BIT1 } m + \text{BIT1 } n = \text{BIT0 } (\text{SUC } (m + n)))ARITH SUC =| - (!\n{n}. SUC (NUMERAL n) = NUMERAL (SUC n)) /\
      SUC \ _0 = BIT1 \ _0 /\
      (\ln, SUC (BITO n) = BIT1 n) \land(\ln, SUC (BIT1 n) = BIT0 (SUC n))
```
Optimized derived rules can do most arithmetic fairly efficiently, way slower than machine arithmetic or bignums, but fast enough for most purposes.

We say a function  $x : \mathbb{N} \to \mathbb{N}$  (i.e. a sequence of natural numbers) is nearly additive if there is a bound  $B$  with

 $\forall m, n. |x_{m+n} - (x_m + x_n)| \leq B$ 

We say a function  $x : \mathbb{N} \to \mathbb{N}$  (i.e. a sequence of natural numbers) is nearly additive if there is a bound  $B$  with

$$
\forall m, n. |x_{m+n}-(x_m+x_n)| \leq B
$$

This turns out to be equivalent to being 'nearly multiplicative', i.e. for some  $B$ :

 $\forall m, n. |mx_n - nx_m| \leq B(m+n)$ 

We say a function  $x : \mathbb{N} \to \mathbb{N}$  (i.e. a sequence of natural numbers) is nearly additive if there is a bound  $B$  with

$$
\forall m, n. |x_{m+n}-(x_m+x_n)| \leq B
$$

This turns out to be equivalent to being 'nearly multiplicative', i.e. for some  $B$ :

$$
\forall m, n. |mx_n - nx_m| \leq B(m+n)
$$

Intuitively, it may help to think of  $x_n/n$  converging to a real number. We can turn this round and use it as a definition of (nonnegative) real numbers.

Nonnegative reals are defined as equivalence classes of nearly multiplicative sequences. The operations are very easy, for two sequences  $x_n$  and  $y_n$ .

Nonnegative reals are defined as equivalence classes of nearly multiplicative sequences. The operations are very easy, for two sequences  $x_n$  and  $y_n$ :

Addition is just pointwise addition  $n \mapsto x_n + y_n$ 

Nonnegative reals are defined as equivalence classes of nearly multiplicative sequences. The operations are very easy, for two sequences  $x_n$  and  $y_n$ :

- Addition is just pointwise addition  $n \mapsto x_n + y_n$
- ► Multiplication is actually function composition  $n \mapsto x_{y_n}$ .

Nonnegative reals are defined as equivalence classes of nearly multiplicative sequences. The operations are very easy, for two sequences  $x_n$  and  $y_n$ :

- Addition is just pointwise addition  $n \mapsto x_n + y_n$
- ► Multiplication is actually function composition  $n \mapsto x_{y_n}$ .

Taking appropriate equivalence classes of pairs (thinking of  $(x, y)$ ) as  $x - y$ ) gives the positive and negative reals.

Nonnegative reals are defined as equivalence classes of nearly multiplicative sequences. The operations are very easy, for two sequences  $x_n$  and  $y_n$ :

- Addition is just pointwise addition  $n \mapsto x_n + y_n$
- ► Multiplication is actually function composition  $n \mapsto x_{y_n}$ .

Taking appropriate equivalence classes of pairs (thinking of  $(x, y)$ ) as  $x - y$ ) gives the positive and negative reals.

We prove the 'complete ordered field' properties and thereafter never look back inside the actual definition, so the precise definition used doesn't really matter.

#### Sets

In some sense sets in HOL are trivial: we don't have a special type operator for sets over a type  $\alpha$ , but just use predicates, i.e. functions of type  $\alpha \rightarrow$  bool.

#### Sets

In some sense sets in HOL are trivial: we don't have a special type operator for sets over a type  $\alpha$ , but just use predicates, i.e. functions of type  $\alpha \rightarrow$  bool.

But for familiarity of notation we define a membership relation IN

 $| \vert P x \vert x$   $\vert W P \vert \langle = \rangle P x$ 

#### Sets

In some sense sets in HOL are trivial: we don't have a special type operator for sets over a type  $\alpha$ , but just use predicates, i.e. functions of type  $\alpha \rightarrow$  bool.

But for familiarity of notation we define a membership relation IN

 $| \mathsf{IP}$  x, x IN  $\mathsf{P}$   $\leq$   $\mathsf{P}$  x

as well as a derived syntax (printed in the familiar way by the prettyprinter) for set comprehensions  $\{f(x) | P(x)\}$  for 'the set of  $f(x)$  such that  $P(x)$ , and the usual set operations, e.g.

 $|-$  s UNION  $t = \{x \mid x \in X \mid x \leq x \leq x \leq x \leq x \leq x \}$ 

# More advanced automation

### More automated derived rules

HOL Light does have quite a few quite highly automated derived rules that can prove non-trival properties in the right domains completely automatically (and with the usual proof generation).

- $\blacktriangleright$  Tautology checker
- ▶ First-order automation (MESON, Holyhammer)
- $\blacktriangleright$  Basic set theory
- ► Algebra via Gröbner bases
- $\blacktriangleright$  Linear arithmetic

#### $\blacktriangleright$  . . . .

#### More automated derived rules

HOL Light does have quite a few quite highly automated derived rules that can prove non-trival properties in the right domains completely automatically (and with the usual proof generation).

- $\blacktriangleright$  Tautology checker
- ▶ First-order automation (MESON, Holyhammer)
- $\blacktriangleright$  Basic set theory
- ► Algebra via Gröbner bases
- $\blacktriangleright$  Linear arithmetic

 $\blacktriangleright$  . . . .

To become productive at formal proof, it's worth appreciating what can and cannot be done by these automated methods.

You can prove basic propositional tautologies with TAUT

```
TAUT 'p /\ q <=> p <=> q <=> p \/ q';;
```
You can prove basic propositional tautologies with TAUT

TAUT 'p /\ q <=> p <=> q <=> p \/ q';;

This uses a fairly naive algorithm, but Hasan Amjad has developed far more efficient tautology checkers (in the Minisat directory) based on the use of external SAT solvers Minisat or zchaff:

You can prove basic propositional tautologies with TAUT

```
TAUT 'p /\ q <=> p <=> q <=> p \/ q';;
```
This uses a fairly naive algorithm, but Hasan Amjad has developed far more efficient tautology checkers (in the Minisat directory) based on the use of external SAT solvers Minisat or zchaff:

- ▶ Convert the problem to standard format and call the SAT solver
- $\triangleright$  Use the proof trace returned to generate a HOL Light proof.

You can prove basic propositional tautologies with TAUT

```
TAUT 'p /\ q <=> p <=> q <=> p \/ q';;
```
This uses a fairly naive algorithm, but Hasan Amjad has developed far more efficient tautology checkers (in the Minisat directory) based on the use of external SAT solvers Minisat or zchaff:

- ▶ Convert the problem to standard format and call the SAT solver
- $\triangleright$  Use the proof trace returned to generate a HOL Light proof.

The HOL Light proof generation time is not usually much more than the existing search time for the SAT solver.

#### First-order automation

HOL Light has a simple first-order prover MESON based on model elimination, which can dispose of much purely first-order reasoning, e.g.

#### First-order automation

HOL Light has a simple first-order prover MESON based on model elimination, which can dispose of much purely first-order reasoning, e.g.

```
MESON<sub>[]</sub>
   '(!x y z. P x y / \langle P y z == P x z \rangle / \langle(!x \ y \ z. \ Q \ x \ y \ /\ \ Q \ y \ z \ \Rightarrow \ Q \ x \ z) \ /\ \(!x y. P x y == P y x) /\n(!x y. P x y \lor Q x y)\Rightarrow (!x y. P x y) \/ (!x y. Q x y)';;
```
#### First-order automation

HOL Light has a simple first-order prover MESON based on model elimination, which can dispose of much purely first-order reasoning, e.g.

```
MESON<sub>[]</sub>
  '(!x y z. P x y /\ P y z = > P x z) /\
   (!x y z. Q x y /\ Q y z ==> Q x z) /\
   (!x y. P x y == P y x) /\n(!x y. P x y \lor Q x y)\Rightarrow (!x y. P x y) \/ (!x y. Q x y)';;
```
Cezary Kaliszyk and Josef Urban have created a much more powerful framework for first-order automation including many off-the-shelf first order provers and a framework for machine learning, which you can even use over a Web interface: <http://cl-informatik.uibk.ac.at/software/hh/>

HOL Light has a basic automated prover for facts of set theory: SET\_RULE.

HOL Light has a basic automated prover for facts of set theory: SET\_RULE.

The code is basically trivial: rewrite away all the set operations and use first-order automation. Nevertheless it is extremely useful:

HOL Light has a basic automated prover for facts of set theory: SET\_RULE.

The code is basically trivial: rewrite away all the set operations and use first-order automation. Nevertheless it is extremely useful:

SET\_RULE 't SUBSET  $s == > t = s$  INTER  $t';$ ;

SET\_RULE  $'$  (s SUBSET {b}) <=> ?a.  $\tilde{a}$  (a = b) /\ a IN s';;

SET\_RULE '(!x y. f x = f y ==> x = y) ==> (!x s. f x IN IMAGE f s <=> x IN s)';

HOL Light has a basic automated prover for facts of set theory: SET\_RULE.

The code is basically trivial: rewrite away all the set operations and use first-order automation. Nevertheless it is extremely useful:

```
SET RULE 't SUBSET s ==> t = s INTER t';;
```
SET\_RULE '"(s SUBSET {b}) <=> ?a. "(a = b) /\ a IN s';;

SET\_RULE '(!x y. f x = f y ==> x = y) ==> (!x s. f x IN IMAGE f s <=> x IN s)';

This is used frequently to generate such handy obvious facts that would otherwise be distracting in the middle of a real proof.

#### Algebra via Gröbner bases

HOL Light includes a Gröbner basis procedure which is at the core of several convenient algebraic rules like INT\_RING, REAL\_FIELD, COMPLEX\_FIELD:

# REAL\_FIELD '!x. &0 < x ==> &1 / x - &1 / (x + &1) = &1 / (x + &1))';; val it : thm =  $-$  !x. &0 < x = > &1 / x - &1 / (x + &1) = &1 / (x \* (x + &1))

#### Algebra via Gröbner bases

HOL Light includes a Gröbner basis procedure which is at the core of several convenient algebraic rules like INT\_RING, REAL\_FIELD, COMPLEX\_FIELD:

# REAL FIELD '!x. &0 < x ==> &1 / x - &1 / (x + &1) = &1 / (x \* (x + &1))';; val it : thm =  $|-!x. 80 \le x == > 81 / x - 81 / (x + 81) = 81 / (x * (x + 81))$ 

Here is "Vieta's substitution" for cubic equations, completely automatically:

```
REAL_RING
 'p = (k3 * a1 - a2 pow 2) / k3 /q = (k9 * a1 * a2 - k27 * a0 - k2 * a2 pow 3) / k27 / \sqrt{ }x = z + a2 / 83 / \sqrt{3}x * w = w pow 2 - p / &3
  == (z pow 3 + a2 * z pow 2 + a1 * z + a0 = &0 <= >
       if p = \&0 then x pow 3 = qelse (w pow 3) pow 2 - q * (w pow 3) - p pow 3 / \&27 = \&0)';;
```
Basic facts of linear arithmetic are painful to prove by hand, but HOL Light has quite effective decision procedures for small cases.

Basic facts of linear arithmetic are painful to prove by hand, but HOL Light has quite effective decision procedures for small cases. There is also a highly efficient implementation of linear programming due to Alexey Solovyev that is used extensively in Flyspeck.

Basic facts of linear arithmetic are painful to prove by hand, but HOL Light has quite effective decision procedures for small cases. There is also a highly efficient implementation of linear programming due to Alexey Solovyev that is used extensively in Flyspeck.

# REAL\_ARITH '!x y:real.  $x < y == > x < (x + y) / (x + y) / (x + y) / (x + y)$  '  $x = 2 < y$ ';; val it : thm =  $|-!x y. x < y == > x < (x + y) / &2 / (x + y) / &2 < y$ 

# REAL\_ARITH '!x y:real.  $(abs(x) - abs(y)) \leq abs(x - y)$ ';; val it : thm =  $|-!x y$ . abs  $x - abs y \leq abs (x - y)$ 

Basic facts of linear arithmetic are painful to prove by hand, but HOL Light has quite effective decision procedures for small cases. There is also a highly efficient implementation of linear programming due to Alexey Solovyev that is used extensively in Flyspeck.

# REAL\_ARITH '!x y:real.  $x < y == y x < (x + y) / &2 / (x + y) / &2 < y';;$ val it : thm =  $|-!x y. x < y == > x < (x + y) / &2 / (x + y) / &2 < y$ 

# REAL\_ARITH '!x y:real.  $(abs(x) - abs(y)) \leq abs(x - y)$ ';; val it : thm =  $|-!x y$ . abs  $x - abs y \leq abs (x - y)$ 

These can also handle non-linear terms and division by constants in easy cases, e.g.

REAL\_ARITH  $'(&1 + x) * (&1 - x) * (&1 + x) -&(&1 - x) -&(&1 - x) -&(&1 - x) -&(&1 - x) -&(&1 - x) -&(&1 - x) -&(&1 - x) -&(&1 - x) -&(&1 - x) -&(&1 - x) -&(&1 - x) -&(&1 - x) -&(&1 - x) -&(&1 - x) -&(&1 - x) -&(&1 - x) -&(&1 - x) -&(&1 - x) -&(&1 - x) -&(&1 - x) -&(&1 - x) -&(&1 - x) -&(&1 - x) -&(&1$ ARITH\_RULE 'x < 2 EXP 30 ==> (429496730 \* x) DIV (2 EXP 32) = x DIV 10';;

Basic facts of linear arithmetic are painful to prove by hand, but HOL Light has quite effective decision procedures for small cases. There is also a highly efficient implementation of linear programming due to Alexey Solovyev that is used extensively in Flyspeck.

# REAL\_ARITH '!x y:real.  $x < y == y x < (x + y) / &2 / (x + y) / &2 < y';;$ val it : thm =  $|-!x y. x < y == x < (x + y) / &2 / (x + y) / &2 < y$ 

# REAL\_ARITH '!x y:real.  $(abs(x) - abs(y)) \leq abs(x - y)$ ';; val it : thm =  $|-!x y$ . abs  $x - abs y \leq abs (x - y)$ 

These can also handle non-linear terms and division by constants in easy cases, e.g.

REAL\_ARITH '(&1 + x) \* (&1 - x) \* (&1 + x pow 2) < &1 ==> &0 < x pow 4';; ARITH\_RULE 'x < 2 EXP 30 == > (429496730 \* x) DIV (2 EXP 32) = x DIV 10';;

However in general these are limited to linear problems and only (implicitly or explicitly) universal quantified formulas.

### Quantifier elimination for linear arithmetic

Examples/cooper.ml has Cooper's algorithm for integer quantifier elimination as a derived rule, which can handle arbitrary quantifier structure:

# COOPER\_RULE '!n. n >= 8 ==> ?a b. n = 3 \* a + 5 \* b';; val it : thm =  $|-$  !n. n >= 8 ==> (?a b. n = 3 \* a + 5 \* b)

### Quantifier elimination for linear arithmetic

Examples/cooper.ml has Cooper's algorithm for integer quantifier elimination as a derived rule, which can handle arbitrary quantifier structure:

# COOPER\_RULE '!n. n >= 8 ==> ?a b. n = 3 \* a + 5 \* b';; val it : thm =  $|- \ln{p} \rangle = 8$  ==> (?a b. n = 3 \* a + 5 \* b)

Here's an example where we can prove 'covering congruence' results more or less automatically:

```
let COVERING_CONGRUENCES_1 = prove
 ('!n. (n == 0) (mod 2) )(n == 0) (mod 3) \/
       (n == 1) (mod 4) \setminus(n == 3) (mod 8) \setminus/
       (n == 7) (mod 12) \/
       (n == 23) (mod 24)',
  GEN_TAC THEN REWRITE_TAC[num_congruent; int_congruent] THEN
  SPEC_TAC('&n:int','x:int') THEN CONV_TAC COOPER_CONV);;
```
Quantifier elimination for real arithmetic

Rqe contains a derived quantifier elimination procedure for real arithmetic written by Sean McLaughlin. It is quite powerful in principle:

REAL\_QELIM\_CONV '!a b c.  $(?x. a * x pow 2 + b * x + c = &0)$  <=>  $a = k0$  /\ ("(b =  $k0$ ) \/ c =  $k0$ ) \/  $( a = k0 )$  / b pow 2 >=  $k4 * a * c';$ 

Quantifier elimination for real arithmetic

Rqe contains a derived quantifier elimination procedure for real arithmetic written by Sean McLaughlin. It is quite powerful in principle:

```
REAL_QELIM_CONV
 '!a b c. (?x. a * x pow 2 + b * x + c = &0) <=>
         a = k0 /\ ("(b = k0) \/ c = k0) \/
          *(a = k0) / b pow 2 >= k4 * a * c';
```
This seems to be one of the cases where insisting on full LCF-style proof generation really slows things down, so this can be quite time-consuming on large problems.

For purely *universal* nonlinear problems there is a procedure based on sums of squares (building on the work of Pablo Parrilo) which is often much more efficient.

For purely *universal* nonlinear problems there is a procedure based on sums of squares (building on the work of Pablo Parrilo) which is often much more efficient.

It relies on an external semidefinite programming engine like CSDP, but generates an algebraic certificate that can be verified very efficiently in HOL Light.

For purely *universal* nonlinear problems there is a procedure based on sums of squares (building on the work of Pablo Parrilo) which is often much more efficient.

It relies on an external semidefinite programming engine like CSDP, but generates an algebraic certificate that can be verified very efficiently in HOL Light.

```
# SOS_RULE '1 <= x /\ 1 <= y ==> 1 <= x * y';;
val it : thm = |-1 <= x / 1 <= y ==> 1 <= x * y
```
For purely *universal* nonlinear problems there is a procedure based on sums of squares (building on the work of Pablo Parrilo) which is often much more efficient.

It relies on an external semidefinite programming engine like CSDP, but generates an algebraic certificate that can be verified very efficiently in HOL Light.

# SOS\_RULE '1 <= x /\ 1 <= y ==> 1 <= x \* y';; val it : thm =  $|-1$  <= x  $/$  1 <= y ==> 1 <= x \* y

Under the surface the algebraic certificate involves rearranging expressions into sums of squares.

# More SOS examples

There is also a conversion that will just explicitly rewrite expressions as sums of squares:

```
# SOS_CONV
   '&2 * x pow 4 + x^2 * x pow 3 * y - x pow 2 * y pow 2 + x^2 y pow 4';;
val it : thm =1 - k2 * x pow 4 + k2 * x pow 3 * y - x pow 2 * y pow 2 + k5 * y pow 4 =&1 / &2 * (&2 * x pow 2 + x * y + -- &1 * y pow 2) pow 2 +
     &1 / &2 * (x * y + y) pow 2) pow 2 +
     &4 * y pow 2 pow 2
```
# More SOS examples

There is also a conversion that will just explicitly rewrite expressions as sums of squares:

```
# SOS_CONV
   '&2 * x pow 4 + x^2 * x pow 3 * y - x pow 2 * y pow 2 + x^2 y pow 4';;
val it : thm =- &2 * x pow 4 + 2 * x pow 3 * y - x pow 2 * y pow 2 + 25 * y pow 4 = 1&1 / &2 * (&2 * x pow 2 + x * y + -- &1 * y pow 2) pow 2 +
     &1 / &2 * (x * y + y) pow 2) pow 2 +
     &4 * y pow 2 pow 2
```
SOS is quite good at the kinds of inequalities you find in math olympiad problems:

```
REAL_SOS
 '!a b c:real.
       a >= k0 / b >= k0 / c >= k0== &3 / &2 * (b + c) * (a + c) * (a + b) <=
           a * (a + c) * (a + b) +b * (b + c) * (a + b) +c * (b + c) * (a + c)':
```
# Nonlinear inequality reasoning with formal interval arithmetic

As part of the Flyspeck project Alexey Solovyev developed a highly efficient formal implementation of interval arithmetic (Formal\_ineqs),

verify\_ineq default\_params 5  $'$ -- &10  $\leq x0$   $\wedge x0 \leq x40$   $\wedge x40 \leq x1$   $\wedge x1 \leq x100$   $\wedge$  $-$  &70  $\leq$  x2 /\ x2  $\leq$  -  $\leq$  40 /\  $-$  &70  $\leq$  x3 /\ x3  $\leq$  &40 /\  $&10 \leq x4$  /  $x4 \leq x20$  / --  $&10 \leq x5$  /  $x5 \leq x20$  /  $-$  &30  $\leq$  x6 /\ x6  $\leq$  &110 /\  $-$  &110  $\leq$  x7 /\ x7  $\leq$  -- &30  $==$  -- &1 \* x0 \* x5 pow 3 + &3 \* x0 \* x5 \* x6 pow 2 - x2 \* x6 pow 3 +  $&3 * x2 * x6 * x5$  pow 2 - x1 \* x4 pow 3 +  $&3 * x1 * x4 * x7$  pow 2 x3 \* x7 pow 3 + &3 \* x3 \* x7 \* x4 pow 2 - &9563453 / &10000000  $& 232480000$ ';;

# Nonlinear inequality reasoning with formal interval arithmetic

As part of the Flyspeck project Alexey Solovyev developed a highly efficient formal implementation of interval arithmetic (Formal\_ineqs),

```
verify_ineq default_params 5
   '-- &10 \leq x0 \wedge x0 \leq x40 \wedge x40 \leq x1 \wedge x1 \leq x100 \wedge- &70 \leq x2 /\ x2 \leq - \leq 40 /\ - &70 \leq x3 /\ x3 \leq &40 /\
       &10 \leq x4 / x4 \leq x20 / -- &10 \leq x5 / x5 \leq x20 /
    - &30 \leq x6 /\ x6 \leq &110 /\ - &110 \leq x7 /\ x7 \leq -- &30
   == -- &1 * x0 * x5 pow 3 + &3 * x0 * x5 * x6 pow 2 - x2 * x6 pow 3 +
       &3 * x2 * x6 * x5 pow 2 - x1 * x4 pow 3 + &3 * x1 * x4 * x7 pow 2 -
       x3 * x7 pow 3 + x3 * x3 * x7 * x4 pow 2 - x9563453 / x100000000& 232480000';;
```
Besides being amazingly efficient, it can also handle several transcendental functions, e.g.

```
verify_ineq default_params 5
  '&0 \leq x / \ x \leq x atn x - x / (&1 + #0.28 * x * x) < #0.005';;
```
# Divisibility properties

HOL Light has a convenient rule for proving a class of basic disibility properties over natural numbers

```
NUMBER_RULE
 \lceil \cdot \rceil(\gcd(a,b) = 0) \rceil \mid a = a' * \gcd(a,b) \rceil \mid b = b' * \gcd(a,b)\Rightarrow coprime(a',b')';;
```
# Divisibility properties

HOL Light has a convenient rule for proving a class of basic disibility properties over natural numbers

```
NUMBER_RULE
 '~(gcd(a,b) = 0) /\ a = a' * gcd(a,b) /\ b = b' * gcd(a,b)
  \Rightarrow coprime(a',b')';;
```
#### or integers

```
INTEGER_RULE '!x y. coprime(x * y,x pow 2 + y pow 2) <=> coprime(x,y)';;
INTEGER_RULE 'coprime(a,b) ==> ?x. (x == u) (mod a) /\ (x == v) (mod b)';;
```
# Divisibility properties

HOL Light has a convenient rule for proving a class of basic disibility properties over natural numbers

```
NUMBER_RULE
 \lceil \cdot \rceil(\gcd(a,b) = 0) \rceil \mid a = a' * \gcd(a,b) \rceil \mid b = b' * \gcd(a,b)\Rightarrow coprime(a',b')';;
or integers
```

```
INTEGER_RULE '!x y. coprime(x * y,x pow 2 + y pow 2) <=> coprime(x,y)';;
INTEGER_RULE 'coprime(a,b) ==> ?x. (x == u) (mod a) /\ (x == v) (mod b)';;
```
Internally this is using Gröbner bases once again (see Harrison "Automating Elementary Number-Theoretic Proofs using Gröbner bases").

# Tactic proofs

Another idea introduced by Milner in LCF was the use of goal-directed or backward proof.

Another idea introduced by Milner in LCF was the use of goal-directed or backward proof.

► Start with the goal to be proved and apply 'tactics' to break the goal into simpler subgoals, which eventually get solved.

Another idea introduced by Milner in LCF was the use of goal-directed or backward proof.

- ► Start with the goal to be proved and apply 'tactics' to break the goal into simpler subgoals, which eventually get solved.
- ▶ Internally, HOL Light remembers the corresponding proof and applies the forward rules once the proof is complete.

Another idea introduced by Milner in LCF was the use of goal-directed or backward proof.

- ► Start with the goal to be proved and apply 'tactics' to break the goal into simpler subgoals, which eventually get solved.
- ▶ Internally, HOL Light remembers the corresponding proof and applies the forward rules once the proof is complete.

Even with the use of powerful forward rules, most people find this goal-directed style more convenient. It is the usual way of proving results in HOL Light.

# Setting up goals

HOL Light has a simple way (going back to Cambridge LCF) of setting up a "current goal" and applying tactics.

# Setting up goals

HOL Light has a simple way (going back to Cambridge LCF) of setting up a "current goal" and applying tactics.

A new goal can be established using g:

 $g'$   $x$   $> = x - 3$   $\left(\frac{1}{x + 1} + 3 < f(y + 1) + 3 == {x + 3} \right)$ ;;

# Setting up goals

HOL Light has a simple way (going back to Cambridge LCF) of setting up a "current goal" and applying tactics.

A new goal can be established using g:

 $g'$   $x$   $> = x - 3$   $\left(\frac{1}{x + 1} + 3 < f(y + 1) + 3 == {x + 3} \right)$ ;;

Apply tactics using e ("expand"), e.g. CONJ\_TAC that breaks a conjunctive goal into two conjuncts:

```
# e CONJ TAC::
val it : goalstack = 2 subgoals (2 total)
'f (x + 1) + 3 < f (y + 1) + 3 == > " (x = y)'x > = x - 3'
```
We can solve the first subgoal with ARITH\_TAC (a tactic variant of ARITH\_RULE)

```
# e ARITH_TAC;;
val it : goalstack = 1 subgoal (1 total)
'f (x + 1) + 3 < f (y + 1) + 3 == > " (x = y)'
```
We can solve the first subgoal with ARITH\_TAC (a tactic variant of ARITH\_RULE)

```
# e ARITH TAC::
val it : goalstack = 1 subgoal (1 total)
'f (x + 1) + 3 < f (y + 1) + 3 == > " (x = y)'
```
and the other with first-order logic noting the fact that  $\lt$  is irreflexive

```
# e(MESON_TAC[LT_REFL]);;
0.0 solved at 2
val it : goalstack = No subgoals
```
We can solve the first subgoal with ARITH\_TAC (a tactic variant of ARITH\_RULE)

```
# e ARITH TAC::
val it : goalstack = 1 subgoal (1 total)
```

```
'f (x + 1) + 3 < f (y + 1) + 3 == > " (x = y)'
```
and the other with first-order logic noting the fact that  $\lt$  is irreflexive

```
# e(MESON_TAC[LT_REFL]);;
0.0 solved at 2
val it : goalstack = No subgoals
```
We can get at the final theorem now all goals are solved with top\_thm()

 $# top_thm();;$ val it : thm =  $|- x > = x - 3 \wedge (f (x + 1) + 3 < f (y + 1) + 3 == > (x = y))$ 

Many forward inference rules have tactic variants, and those that don't can often be converted by CONV\_TAC, which takes either

Many forward inference rules have tactic variants, and those that don't can often be converted by CONV\_TAC, which takes either

▶ A rule that proves a proposition like CONV\_RULE

Many forward inference rules have tactic variants, and those that don't can often be converted by CONV\_TAC, which takes either

- ▶ A rule that proves a proposition like CONV\_RULE
- ▶ A rule (called a *conversion* that proves a term equal to another one)

Many forward inference rules have tactic variants, and those that don't can often be converted by CONV\_TAC, which takes either

- ▶ A rule that proves a proposition like CONV\_RULE
- ▶ A rule (called a *conversion* that proves a term equal to another one)

and applies it in a tactic framework, e.g. CONV\_TAC REAL\_ARITH.

The duality between rules and tactics

Most of the (primitive or derived) logical inference that work forward on theorems like CONJ:

> $Γ ⊢ ρ$   $Δ ⊢ q$  $Γ ∪ Δ ⊢ ρ ∧ q$

The duality between rules and tactics

Most of the (primitive or derived) logical inference that work forward on theorems like CONJ:

> $Γ ⊢ ρ$   $Δ ⊢ q$  $Γ ∪ Δ ⊢ ρ ∧ q$

have natural tactic variants (here CONJ\_TAC) that apply the rule 'backwards'.

▶ REWRITE\_TAC and ASM\_REWRITE\_TAC — rewrite the goal with a list of theorems (including the assumptions).

- ▶ REWRITE\_TAC and ASM\_REWRITE\_TAC rewrite the goal with a list of theorems (including the assumptions).
- ▶ SIMP\_TAC and ASM\_SIMP\_TAC more powerful versions of rewriting using context

- ▶ REWRITE\_TAC and ASM\_REWRITE\_TAC rewrite the goal with a list of theorems (including the assumptions).
- ▶ SIMP\_TAC and ASM\_SIMP\_TAC more powerful versions of rewriting using context
- ► MATCH\_MP\_TAC use a theorem of the form  $\vdash p \Rightarrow q$  with matching to reduce goal  $q'$  to  $p'$

- ▶ REWRITE\_TAC and ASM\_REWRITE\_TAC rewrite the goal with a list of theorems (including the assumptions).
- ▶ SIMP\_TAC and ASM\_SIMP\_TAC more powerful versions of rewriting using context
- ► MATCH\_MP\_TAC use a theorem of the form  $\vdash p \Rightarrow q$  with matching to reduce goal  $q'$  to  $p'$
- ▶ INDUCT\_TAC apply induction on natural numbers
#### Some useful tactics

- ▶ REWRITE\_TAC and ASM\_REWRITE\_TAC rewrite the goal with a list of theorems (including the assumptions).
- ▶ SIMP\_TAC and ASM\_SIMP\_TAC more powerful versions of rewriting using context
- ► MATCH\_MP\_TAC use a theorem of the form  $\vdash p \Rightarrow q$  with matching to reduce goal  $q'$  to  $p'$
- $\triangleright$  INDUCT\_TAC apply induction on natural numbers
- ▶ STRIP\_TAC break down a goal moving hypotheses into assumption list etc.

## Some useful tactics

- ▶ REWRITE\_TAC and ASM\_REWRITE\_TAC rewrite the goal with a list of theorems (including the assumptions).
- ▶ SIMP\_TAC and ASM\_SIMP\_TAC more powerful versions of rewriting using context
- ► MATCH\_MP\_TAC use a theorem of the form  $\vdash p \Rightarrow q$  with matching to reduce goal  $q'$  to  $p'$
- $\triangleright$  INDUCT\_TAC apply induction on natural numbers
- ▶ STRIP\_TAC break down a goal moving hypotheses into assumption list etc.
- ▶ ASSUME\_TAC and MP\_TAC introduce an existing theorem as a hypothesis

There are also 'tacticals' for combining tactics in various ways, e.g. THEN to apply them one after the other, REPEAT to apply them repeatedly.

# A simple example (1)

Let's prove the formula for the sum of the first  $n$  natural numbers:

```
# g '!n. nsum(1..n) (\i. i) = (n * (n + 1)) DIV 2';;
val it : goalstack = 1 subgoal (1 total)
```
'!n. nsum  $(1..n)$   $(\iota \iota \iota) = (n * (n + 1))$  DIV 2'

# A simple example (1)

Let's prove the formula for the sum of the first  $n$  natural numbers:

```
# g '!n. nsum(1..n) (\i. i) = (n * (n + 1)) DIV 2';;
val it : goalstack = 1 subgoal (1 total)
```
'!n. nsum  $(1..n)$   $(\iota \n i) = (n * (n + 1))$  DIV 2'

We apply induction and rewrite both goals with the recursive definition of sums:

```
# e(INDUCT TAC THEN REWRITE TAC[NSUM CLAUSES NUMSEG])::
val it : goalstack = 2 subgoals (2 total)
```
0  $\lceil$  'nsum  $(1..n)$   $(\iota, i) = (n * (n + 1))$  DIV 2']

'(if  $1 \leq SUC$  n then nsum  $(1..n)$   $(\iota \iota \iota)$  + SUC n else nsum  $(1..n)$   $(\iota \iota \iota)$  = (SUC  $n *$  (SUC  $n + 1$ )) DIV 2'

 $'(if 1 = 0 then 0 else 0) = (0 * (0 + 1)) DIV 2'$ 

# A simple example (2)

```
The first goal is trivial
```

```
# e ARITH_TAC;;
val it : goalstack = 1 subgoal (1 total)
  0 [\text{gamma } (1..n) (\iota \n{i}) = (n * (n + 1)) DIV 2']
'(if 1 \leq SUC n then nsum (1..n) (\iota \iota \iota) + SUC n else nsum (1..n) (\iota \iota \iota) =
 (SUC n * (SUC n + 1)) DIV 2'
```
# A simple example (2)

The first goal is trivial

```
# e ARITH_TAC;;
val it : goalstack = 1 subgoal (1 total)
  0 \lceil 'nsum (1..n) (\iota, i) = (n * (n + 1)) DIV 2']
'(if 1 \leq SUC n then nsum (1..n) (\iota \iota \iota) + SUC n else nsum (1..n) (\iota \iota \iota) =
 (SUC n * (SUC n + 1)) DIV 2'
```
The other one can be solved by ASM\_ARITH\_TAC, or we can first rewrite with the assumptions via ASM\_REWRITE\_TAC then use ARITH\_TAC again:

```
# e(ASM_REWRITE_TAC[] THEN ARITH_TAC);;
```

```
val it : goalstack = No subgoals
```
# A simple example (2)

The first goal is trivial

```
# e ARITH TAC::
val it : goalstack = 1 subgoal (1 total)
  0 \lceil 'nsum (1..n) (\iota, i) = (n * (n + 1)) DIV 2']
'(if 1 \leq SUC n then nsum (1..n) (\iota \iota \iota) + SUC n else nsum (1..n) (\iota \iota \iota) =
 (SUC n * (SUC n + 1)) DIV 2'
```
The other one can be solved by ASM\_ARITH\_TAC, or we can first rewrite with the assumptions via ASM\_REWRITE\_TAC then use ARITH\_TAC again:

```
# e(ASM_REWRITE_TAC[] THEN ARITH_TAC);;
```

```
val it : goalstack = No subgoals
```
and so

```
# top_thm();;val it : thm = \vert - \vertn. nsum (1..n) (\iota) = (n * (n + 1)) DIV 2
```
## Packaging tactic proofs

Even if they are developed interactively via 'g' and 'e' steps, it's common to package up the tactics into blocks using a prove function.

let OUR\_LEMMA = prove  $('!n. nsum(1..n) (\iota, i) = (n * (n + 1)) DIV 2',$ INDUCT\_TAC THEN ASM\_REWRITE\_TAC[NSUM\_CLAUSES\_NUMSEG] THEN ARITH\_TAC);;

# Packaging tactic proofs

Even if they are developed interactively via 'g' and 'e' steps, it's common to package up the tactics into blocks using a prove function.

```
let OUR_LEMMA = prove
 ('!n. nsum(1..n) (\iota. i) = (n * (n + 1)) DIV 2',INDUCT_TAC THEN ASM_REWRITE_TAC[NSUM_CLAUSES_NUMSEG] THEN ARITH_TAC);;
```
I tend to construct the proof in this format in the editor as I work and just paste it into HOL interactively. Mark Adams has a tool called Tactician for converting between the forms:

<http://www.proof-technologies.com/tactician/>

# Packaging tactic proofs

Even if they are developed interactively via 'g' and 'e' steps, it's common to package up the tactics into blocks using a prove function.

```
let OUR_LEMMA = prove
 ('!n. nsum(1..n) (\iota. i) = (n * (n + 1)) DIV 2',INDUCT_TAC THEN ASM_REWRITE_TAC[NSUM_CLAUSES_NUMSEG] THEN ARITH_TAC);;
```
I tend to construct the proof in this format in the editor as I work and just paste it into HOL interactively. Mark Adams has a tool called Tactician for converting between the forms:

<http://www.proof-technologies.com/tactician/>

For a video of me proving a slightly larger theorem interactively in a competition, see

<http://www.math.kobe-u.ac.jp/icms2006/icms2006-video/video/v103.html>

# A tour of the library

HOL Light has quite a few library files developing some branches of mathematics in more detail, e.g.

 $\blacktriangleright$  Library/prime.ml and Library/pocklington.ml  $\blacktriangleright$ divisibility properties, prime numbers, certifying the primality of particular numbers

HOL Light has quite a few library files developing some branches of mathematics in more detail, e.g.

- $\blacktriangleright$  Library/prime.ml and Library/pocklington.ml  $\blacktriangleright$ divisibility properties, prime numbers, certifying the primality of particular numbers
- ▶ Library/card.ml Notions of cardinal arithmetic, just using injections and surjections to compare sets.

HOL Light has quite a few library files developing some branches of mathematics in more detail, e.g.

- ▶ Library/prime.ml and Library/pocklington.ml divisibility properties, prime numbers, certifying the primality of particular numbers
- ▶ Library/card.ml Notions of cardinal arithmetic, just using injections and surjections to compare sets.
- $\triangleright$  Library/wo.ml Common Axiom of Choice equivalents like the wellordering principle and Zorn's lemma

HOL Light has quite a few library files developing some branches of mathematics in more detail, e.g.

- ▶ Library/prime.ml and Library/pocklington.ml divisibility properties, prime numbers, certifying the primality of particular numbers
- ▶ Library/card.ml Notions of cardinal arithmetic, just using injections and surjections to compare sets.
- $\triangleright$  Library/wo.ml Common Axiom of Choice equivalents like the wellordering principle and Zorn's lemma
- $\triangleright$  Library/rstc.ml Reflexive, symmetric and transitive closures of binary relations.

The following are a few of the extended developments with a directory of their own:

▶ Boyer\_Moore — Boyer-Moore style automation (Petros Papapanagiotou)

- ▶ Boyer\_Moore Boyer-Moore style automation (Petros Papapanagiotou)
- ▶ IEEE IEEE floating-point arithmetic (Charlie Jacobsen)

- ▶ Boyer\_Moore Boyer-Moore style automation (Petros Papapanagiotou)
- ▶ IEEE IEEE floating-point arithmetic (Charlie Jacobsen)
- ▶ miz3, Mizarlight Frameworks for declarative proofs (Freek Wiedijk)

- ▶ Boyer\_Moore Boyer-Moore style automation (Petros Papapanagiotou)
- ▶ IEEE IEEE floating-point arithmetic (Charlie Jacobsen)
- ▶ miz3, Mizarlight Frameworks for declarative proofs (Freek Wiedijk)
- $\triangleright$  Permutation theory of list permutations (Marco Maggesi)

- ▶ Boyer\_Moore Boyer-Moore style automation (Petros Papapanagiotou)
- ▶ IEEE IEEE floating-point arithmetic (Charlie Jacobsen)
- $\triangleright$  miz3, Mizarlight Frameworks for declarative proofs (Freek Wiedijk)
- $\triangleright$  Permutation theory of list permutations (Marco Maggesi)
- $\triangleright$  Proofrecording system for recording and exporting proofs (Steven Obua, Chantal Keller)

- ▶ Boyer\_Moore Boyer-Moore style automation (Petros Papapanagiotou)
- ▶ IEEE IEEE floating-point arithmetic (Charlie Jacobsen)
- $\triangleright$  miz3, Mizarlight Frameworks for declarative proofs (Freek Wiedijk)
- $\triangleright$  Permutation theory of list permutations (Marco Maggesi)
- $\triangleright$  Proofrecording system for recording and exporting proofs (Steven Obua, Chantal Keller)
- ► QBF proving quantified Boolean formulas (Ondřej Kunčar)

- ▶ Boyer\_Moore Boyer-Moore style automation (Petros Papapanagiotou)
- ▶ IEEE IEEE floating-point arithmetic (Charlie Jacobsen)
- $\triangleright$  miz3, Mizarlight Frameworks for declarative proofs (Freek Wiedijk)
- $\triangleright$  Permutation theory of list permutations (Marco Maggesi)
- $\triangleright$  Proofrecording system for recording and exporting proofs (Steven Obua, Chantal Keller)
- ► QBF proving quantified Boolean formulas (Ondřej Kunčar)
- ▶ Quaternions theory of quaternions (Marco Maggesi)

- ▶ Boyer\_Moore Boyer-Moore style automation (Petros Papapanagiotou)
- ▶ IEEE IEEE floating-point arithmetic (Charlie Jacobsen)
- $\triangleright$  miz3, Mizarlight Frameworks for declarative proofs (Freek Wiedijk)
- $\triangleright$  Permutation theory of list permutations (Marco Maggesi)
- $\triangleright$  Proofrecording system for recording and exporting proofs (Steven Obua, Chantal Keller)
- ► QBF proving quantified Boolean formulas (Ondřej Kunčar)
- ▶ Quaternions theory of quaternions (Marco Maggesi)
- $\triangleright$  RichterHilbertAxiomGeometry geometry proofs in a readable format (Bill Richter)

- ▶ Boyer\_Moore Boyer-Moore style automation (Petros Papapanagiotou)
- ▶ IEEE IEEE floating-point arithmetic (Charlie Jacobsen)
- $\triangleright$  miz3, Mizarlight Frameworks for declarative proofs (Freek Wiedijk)
- $\triangleright$  Permutation theory of list permutations (Marco Maggesi)
- $\triangleright$  Proofrecording system for recording and exporting proofs (Steven Obua, Chantal Keller)
- ► QBF proving quantified Boolean formulas (Ondřej Kunčar)
- ▶ Quaternions theory of quaternions (Marco Maggesi)
- $\triangleright$  RichterHilbertAxiomGeometry geometry proofs in a readable format (Bill Richter)
- ▶ Unity Chandy-Misra Unity theory (Flemming Andersen)

<http://www.cs.ru.nl/~freek/100/>

<http://www.cs.ru.nl/~freek/100/>

<http://www.cs.ru.nl/~freek/100/>

HOL Light currently has 86 of them; those that are not already buried in other library files are in the subdirectory 100, e.g.

 $\triangleright$  100/cayley\_hamilton.ml — The Cayley-Hamilton theorem

<http://www.cs.ru.nl/~freek/100/>

- $\triangleright$  100/cayley\_hamilton.ml The Cayley-Hamilton theorem
- $\triangleright$  100/constructible.ml Impossibility of angle trisection or cube construction using geometric constructions

<http://www.cs.ru.nl/~freek/100/>

- $\triangleright$  100/cayley\_hamilton.ml The Cayley-Hamilton theorem
- $\triangleright$  100/constructible.ml Impossibility of angle trisection or cube construction using geometric constructions
- $\triangleright$  100/dirichlet.ml Dirichlet's theorem on primes in arithmetic progression

<http://www.cs.ru.nl/~freek/100/>

- $\triangleright$  100/cayley\_hamilton.ml The Cayley-Hamilton theorem
- $\rightarrow$  100/constructible.ml Impossibility of angle trisection or cube construction using geometric constructions
- $\triangleright$  100/dirichlet.ml Dirichlet's theorem on primes in arithmetic progression
- ▶ 100/e is transcendental.ml Proof that e is transcendental (Jesse Bingham)

<http://www.cs.ru.nl/~freek/100/>

- $\triangleright$  100/cayley\_hamilton.ml The Cayley-Hamilton theorem
- $\rightarrow$  100/constructible.ml Impossibility of angle trisection or cube construction using geometric constructions
- $\triangleright$  100/dirichlet.ml Dirichlet's theorem on primes in arithmetic progression
- ▶ 100/e\_is\_transcendental.ml Proof that  $e$  is transcendental (Jesse Bingham)
- ▶ 100/fourier.ml Basic results about Fourier series

<http://www.cs.ru.nl/~freek/100/>

- $\triangleright$  100/cayley\_hamilton.ml The Cayley-Hamilton theorem
- $\rightarrow$  100/constructible.ml Impossibility of angle trisection or cube construction using geometric constructions
- $\triangleright$  100/dirichlet.ml Dirichlet's theorem on primes in arithmetic progression
- ▶ 100/e is transcendental.ml Proof that e is transcendental (Jesse Bingham)
- ▶ 100/fourier.ml Basic results about Fourier series
- ▶ 100/minkowski.ml Minkowski's classic geometry of numbers theorem

<http://www.cs.ru.nl/~freek/100/>

- $\triangleright$  100/cayley\_hamilton.ml The Cayley-Hamilton theorem
- $\rightarrow$  100/constructible.ml Impossibility of angle trisection or cube construction using geometric constructions
- $\triangleright$  100/dirichlet.ml Dirichlet's theorem on primes in arithmetic progression
- ▶ 100/e\_is\_transcendental.ml Proof that  $e$  is transcendental (Jesse Bingham)
- ▶ 100/fourier.ml Basic results about Fourier series
- ▶ 100/minkowski.ml Minkowski's classic geometry of numbers theorem
- ▶ 100/pnt.ml The Prime Number Theorem

<http://www.cs.ru.nl/~freek/100/>

- $\triangleright$  100/cayley\_hamilton.ml The Cayley-Hamilton theorem
- $\rightarrow$  100/constructible.ml Impossibility of angle trisection or cube construction using geometric constructions
- $\triangleright$  100/dirichlet.ml Dirichlet's theorem on primes in arithmetic progression
- ▶ 100/e is transcendental.ml Proof that e is transcendental (Jesse Bingham)
- ▶ 100/fourier.ml Basic results about Fourier series
- ▶ 100/minkowski.ml Minkowski's classic geometry of numbers theorem
- ▶ 100/pnt.ml The Prime Number Theorem
- ▶ 100/polyhedron.ml Euler's polyhedron formula  $V + F - F = 2$

# The Multivariate library

Partly as a result of Flyspeck, HOL Light is particularly strong in the area of topology, analysis and geometry in Euclidean space  $\mathbb{R}^n$ .
# The Multivariate library

Partly as a result of Flyspeck, HOL Light is particularly strong in the area of topology, analysis and geometry in Euclidean space  $\mathbb{R}^n$ .

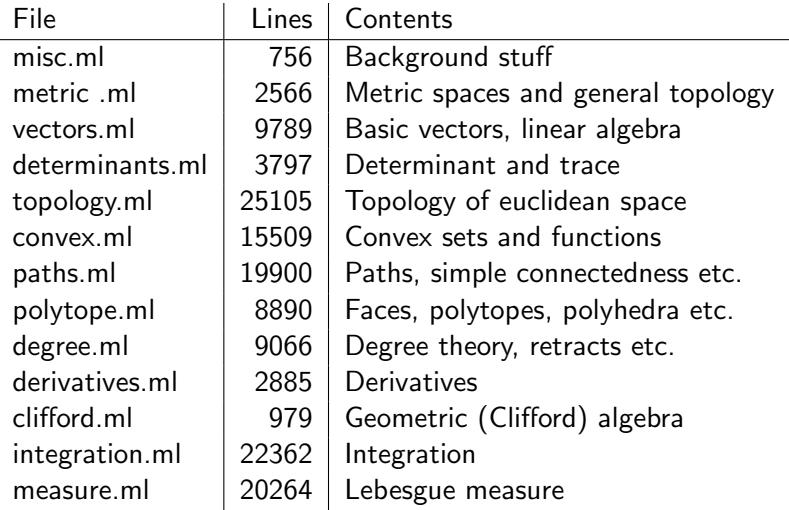

# Multivariate theories continued

From this foundation complex analysis is developed and used to derive convenient theorems for  $\mathbb R$  as well as more topological results.

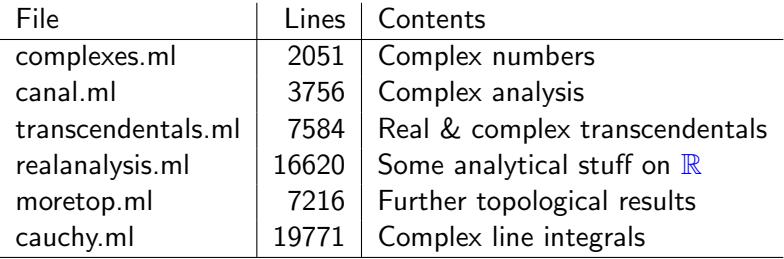

# Multivariate theories continued

From this foundation complex analysis is developed and used to derive convenient theorems for  $\mathbb R$  as well as more topological results.

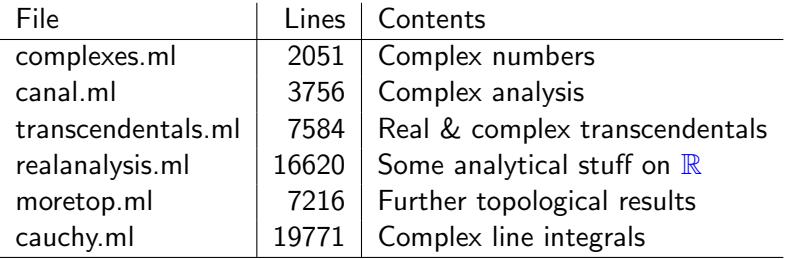

Credits: JRH, Marco Maggesi, Valentina Bruno, Graziano Gentili, Gianni Ciolli, Lars Schewe, . . .

# Multivariate theories continued

From this foundation complex analysis is developed and used to derive convenient theorems for  $\mathbb R$  as well as more topological results.

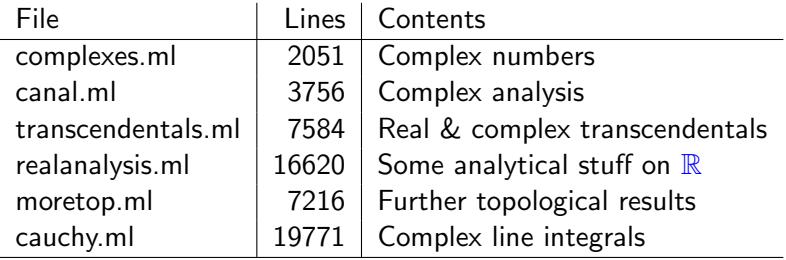

Credits: JRH, Marco Maggesi, Valentina Bruno, Graziano Gentili, Gianni Ciolli, Lars Schewe, . . .

It would be desirable to generalize more of the material to general topological spaces, metric spaces, measure spaces etc.

### Some examples from topology

The Brouwer fixed point theorem:

```
|- !f:real^N->real^N s.
compact s \land convex s \land ~(s = {}) \landf continuous_on s /\ IMAGE f s SUBSET s
\Rightarrow ?x. x IN s / \ f x = x
```
#### Some examples from topology

The Brouwer fixed point theorem:

```
|- | f \cdot r \approx - N \cdot \approx - N \cdot \approxcompact s \land convex s \land ~(s = {}) \landf continuous_on s /\ IMAGE f s SUBSET s
  \Rightarrow ?x. x IN s / f x = x
```
The Borsuk homotopy extension theorem:

```
|- !f:real^M->real^N g s t u.
  closed_in (subtopology euclidean t) s /\
  (ANR s \land ANR t \land ANR u) \landf continuous on t \land IMAGE f t SUBSET u \landhomotopic_with (\x, T) (s,u) f g
  ==> ?g'. homotopic_with (\x, T) (t,u) f g' /\
           g' continuous_on t /\
           IMAGE g' t SUBSET u /\
            !x. x IN s ==> g'(x) = g(x)
```
## Some examples from convexity

The Krein-Milman (Minkowski) theorem

```
|- !s:real^N->bool.
    convex s /\ compact s
    \Rightarrow s = convex hull \{x \mid x \text{ extreme\_point\_of } s\}
```
## Some examples from convexity

The Krein-Milman (Minkowski) theorem

```
|- !s:real^N->bool.
   convex s /\ compact s
   \Rightarrow s = convex hull \{x \mid x \in x\} extreme_point_of s}
```
Approximation of convex sets by polytopes w.r.t. Hausdorff distance:

```
|- !s:real^N->bool e.
  bounded s \land convex s \land &0 < e
  ==> ?p. polytope p /\ s SUBSET p /\ hausdist(p,s) < e
```
## Some Lipschitz/derivative examples

Kirszbraun's theorem on extension of Lipschitz functions:

```
|- |f|real<sup>^M</sup>->real^N s B.
 &0 \leq B \land(!x y. x IN s \wedge y IN s = \Rightarrow norm(f x - f y) \leq B * norm(x - y))
  ==> (?g. (!x y. norm(g x - g y) <= B * norm(x - y)) /\
             (!x. x IN s ==> g x = f x))
```
## Some Lipschitz/derivative examples

Kirszbraun's theorem on extension of Lipschitz functions:

```
|- |f|real<sup>^</sup>M->real^N s Rk0 \leq R / \sqrt{2}(!x y. x IN s /\ y IN s ==> norm(f x - f y) <= B * norm(x - y))
 \Rightarrow (?g. (!x y. norm(g x - g y) \leq B * norm(x - y)) \wedge(!x. x IN s ==> g x = f x))
```
The Lebesgue differentiation theorem

```
|- !f:real^1->real^N s.
  is interval s \wedge f has bounded variation on s
  ==> negligible \{x \mid x \in X \land \tilde{ } \ (f differentiable at x)}
```
Some examples from measure theory

Steinhaus's theorem:

```
|- !s:real^N->bool.
 lebesgue_measurable s /\ "negligible s
 ==> ?d. &0 < d /\ ball(vec 0,d) SUBSET \{x - y | x \in N \mid s \}
```
Some examples from measure theory

Steinhaus's theorem:

```
|- !s:real^N->bool.
  lebesgue_measurable s /\ "negligible s
  ==> ?d. &0 < d /\ ball(vec 0,d) SUBSET \{x - y | x \in N \mid s \} IN s }
```
Luzin's theorem:

```
|- |f|real<sup>^M</sup>->real<sup>^N</sup> s e.
   measurable s \land f measurable on s \land &0 < e
   ==> ?k. compact k /\ k SUBSET s /\ measure(s DIFF k) < e /\
            f continuous_on k
```
Some examples from complex analysis

The Little Picard theorem:

```
|- !f:complex->complex a b.
f holomorphic_on (:complex) /\
\tilde{} (a = b) /\ IMAGE f (:complex) INTER {a,b} = {}
\Rightarrow ?c. f = \x. c
```
Some examples from complex analysis

The Little Picard theorem:

```
|- !f:complex->complex a b.
f holomorphic_on (:complex) /\
\tilde{}(a = b) /\ IMAGE f (:complex) INTER \{a,b\} = \{\}\Rightarrow ?c. f = \x. c
```
The Riemann mapping theorem:

```
|- !s:complex->bool.
  open s \land simply_connected s \leqs = \{\}\ \setminus s = \text{(complex)}\ \setminus?f g. f holomorphic_on s /\
         g holomorphic_on ball(Cx(&0),&1) /
         (!z. z IN s ==> f z IN ball(Cx(&0),&1) /\\q(f z) = z) /\\(!z. z IN ball(Cx(k0), k1) ==> g z IN s \wedge f(g z) = z)
```
Thank you!